# RAPORTUL ȘTIINȚIFIC ȘI TEHNIC - rezumat

# **Cuprins**

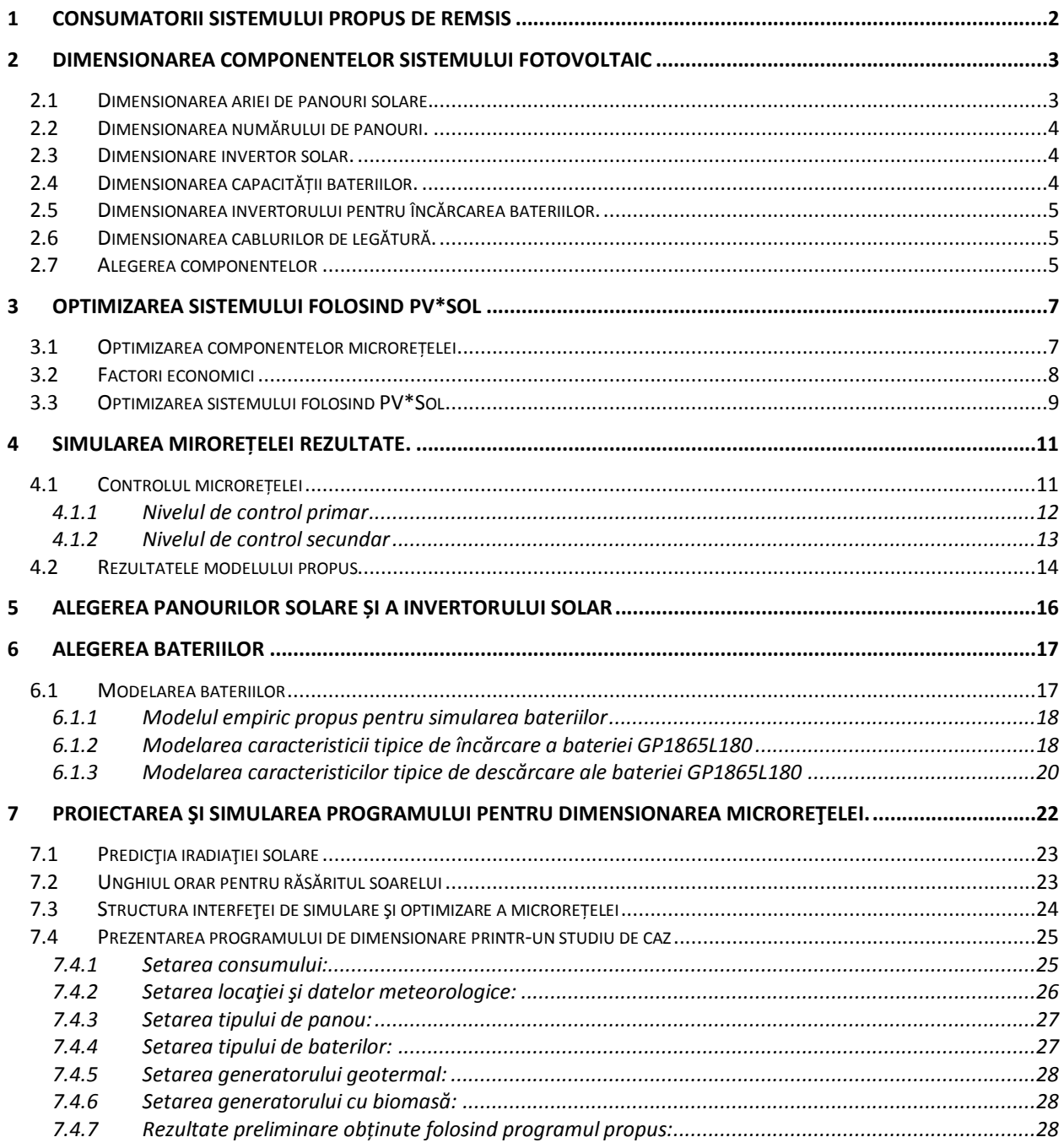

# <span id="page-1-0"></span>**1 Consumatorii sistemului propus de REMSIS**

Consumatorul principal care va alimentata modelul experimental de microrețea propus de REMSIS este o **seră** reprezentată in [Fig. 1-1.](#page-1-1) Sera va fi alimentată de cele trei sisteme: geotermal, cu biomasă si de cel fotovoltaic in funcție de condițiile climatice (iradiație solară, viteza vântului, temperatură), condițiile de sarcină si de costul celor trei tipuri de energie.

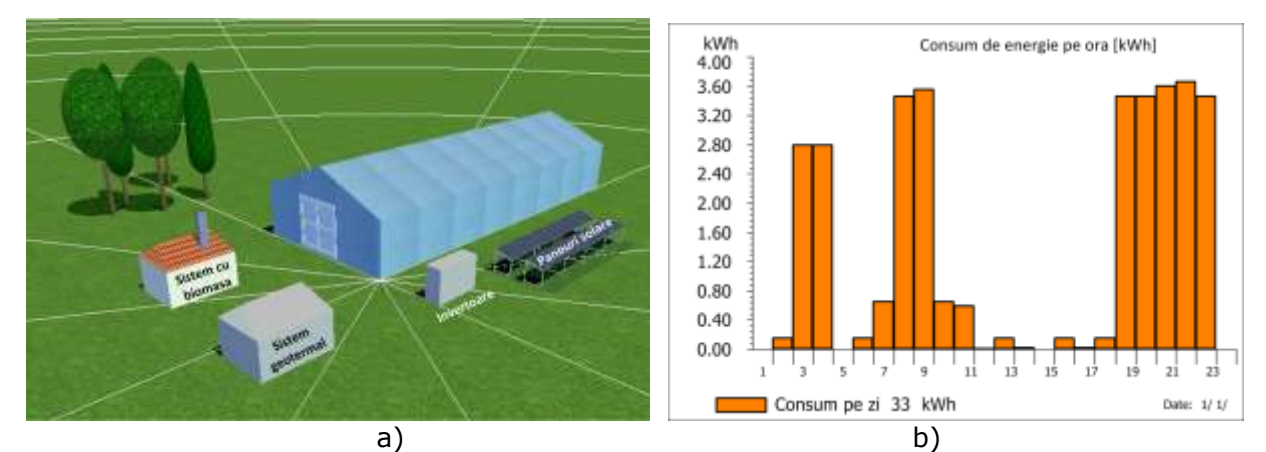

Fig. 1-1 a) Seră; b) Consum pe zi

<span id="page-1-1"></span>Consumatorii de energie electrică ai serei cuprind: pompe de apa, ventilatoare, lămpi speciale, motoare pentru deschiderea și închiderea geamurilor, iluminat clasic, sistemul de management și acționările. Consumul total al serei de-a lungul unei zile este reprezentat in [Fig. 1-1b](#page-1-1). Se poate observa că sera consumă maxim 3.67kWh seara la ora 21. Energia consumată de seră anual este de 11841kWh.

Generatoarele electrice ale microrețelei propuse de REMSIS vor fi dimensionate să poată asigura necesarul de energie al serei. In tabelul de mai jos sunt prezentați sintetic consumatorii electrici ai serei. Pentru fiecare consumator este prezentată puterea maximă consumată si consumul anual de energie.

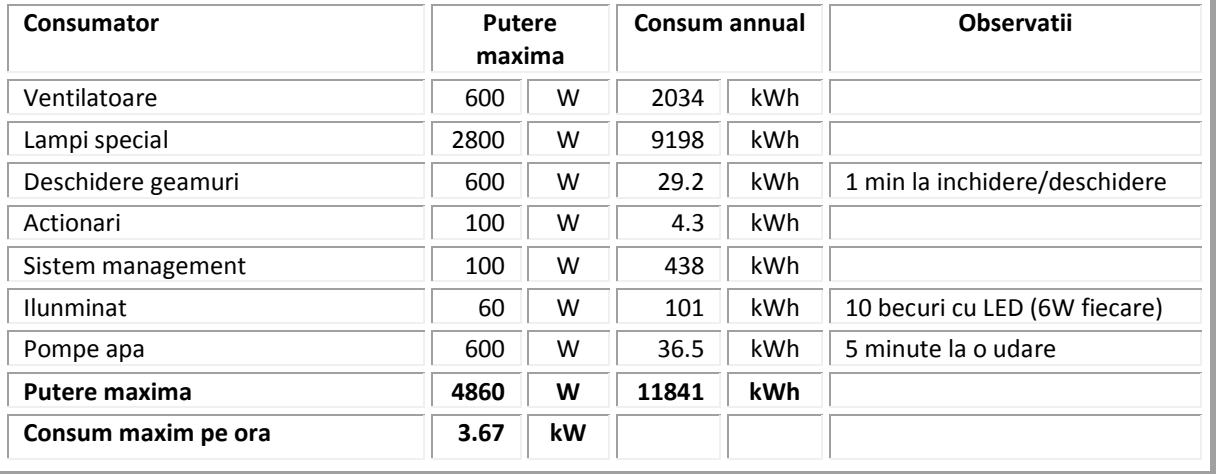

Tab.1 Consumatorii serei

[Fig. 1-2](#page-2-2) prezintă sistemul de stocare și sistemul fotovoltaic propus de REMSIS.

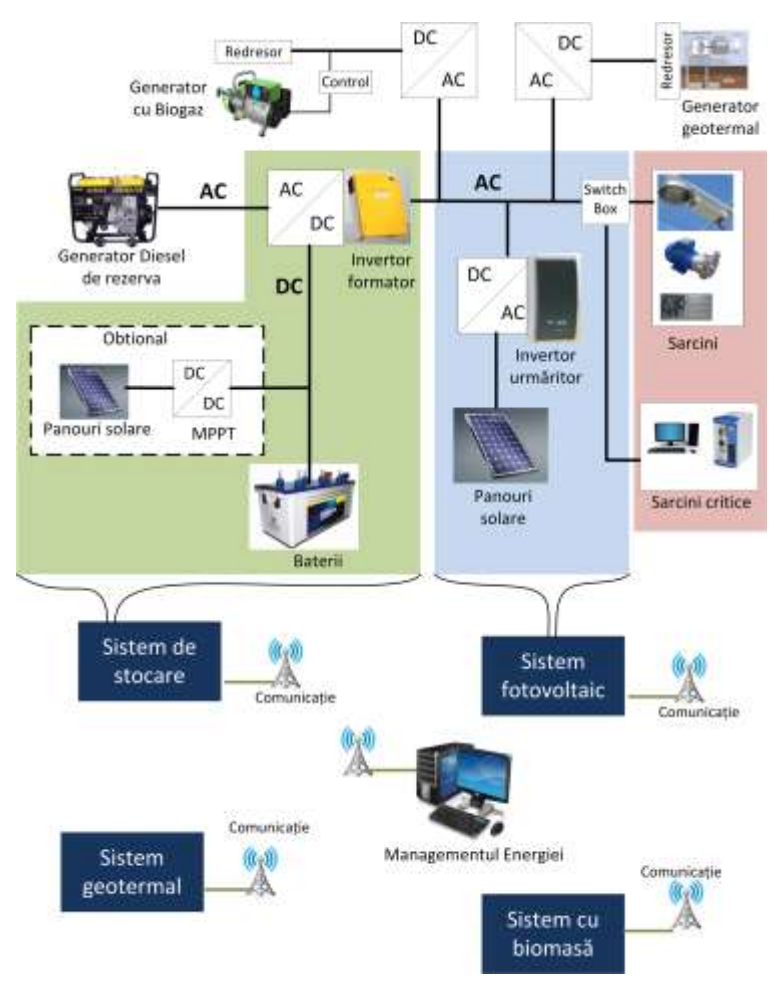

Fig. 1-2 Sistemul fotovoltaic

<span id="page-2-2"></span>Sistemul de stocare este format din baterii și un invertor formator de rețea. Invertorul OFF Grid este responsabil cu managementul energiei la nivel local: va încărca bateriilor de la celelalte generatoare: generatorul geotermal, generatorul cu biogaz și generatorul fotovoltaic când există un surplus de energie și va alimenta sarcinile din baterii atunci când există un deficit de energie.

# <span id="page-2-0"></span>**2 Dimensionarea componentelor sistemului fotovoltaic**

Proiectarea sistemului responsabil cu asigurarea energiei din conversie fotovoltaică folosește datele climatice din zona Oradea. Simularea si optimizarea sistemului propus au fost realizate folosind PV\*Sol și PVsyst.

### <span id="page-2-1"></span>**2.1 Dimensionarea ariei de panouri solare.**

Dimensionarea preliminara a ariei de panouri solare se bazează pe consumul zilnic maxim de energie datorat sarcinilor, date privind iradiația solară pentru un anumit unghi de înclinare, si caracteristici specifice ale panourilor, invertoarelor și cablurilor folosite [1],[2],  $[10]$ .

Puterea necesară a ariei de panouri solare se poate calcula astfel:

$$
P_{pv\_array} = \frac{E_L}{\eta_{B0} \cdot K_{Loss} \cdot H_{tilt}} \cdot PSI \tag{1}
$$

, unde  $E_L$  (kWh/zi) este consumul maxim zilnic datorat sarcinilor,  $\eta_{B0}$  (adimensional) este randamentul total datorat invertorului și firelor de legătură, K<sub>LOSS</sub> (adimensional) este factorul de pierderi total datorat ariei de panouri,  $H_{tilt}$  (kWh/m<sup>2</sup>/zi) este iradiația solară specifică unui unghi de înclinare iar PSI este iradiația solară in condiții de măsurare standard  $(1$ kWh/m<sup>2</sup> $)$ .

Randamentul  $\eta_{_{B0}}$ se poate determina din randamentul invertorului,  $\eta_{_{in|vertex}}$ , și randamentul firelor de legătură, *fire* , [10].

$$
\eta_{B0} = \eta_{\text{invector}} \cdot \eta_{\text{fire}} \tag{2}
$$

Factorul de pierderi  $K_{loss}$  datorat panourilor se determină cu ecuația (3):

$$
K_{LOS} = f_{temp} \cdot f_{depuneri} \cdot f_{prod}
$$
 (3)

,unde *fdepuneri* este randamentul datorat depunerilor pe suprafața panoului, *fprod* este randamentul datorat tolerantei de producător iar *ftemp* este factorul de derivă cu temperatura care se poate definii astfel:

$$
f_{temp} = 1 - \left[ \gamma_{panou} \cdot (T_{\text{celleft}} - T_{STC}) \right] \tag{4}
$$

,unde *Tcelleff* este temperatura medie a panoului solar și se poate estima în funcție de temperatura mediului ambiant, *Taday*, conform relației de mai jos, *TSTC* este temperatura panoului în condiții de test standard iar  $\gamma_{\textit{panou}}$  este factorul de derivă cu temperatura a panoului solar, [10].

$$
T_{\text{celleff}} = T_{\text{aday}} + 25^{\circ} C \tag{5}
$$

#### <span id="page-3-0"></span>**2.2 Dimensionarea numărului de panouri.**

Numărul de panouri solare care trebuie conectate in serie depinde de plaja de tensiuni în care funcționează invertorului solar *Vmin\_inv* - *Vmax\_inv* si de tensiunea fiecărui panou in punctul de putere maximă, V<sub>MPPT</sub>. Numărul minim de panouri conectate în serie se determină cu relația (6).

$$
N_{ms} = \frac{V_{\text{min inv}}}{V_{MPPT}}
$$
 (6)

Numărul de module care trebuie conectate în paralel depinde de puterea necesară instalată, calculată cu relația (1) și de puterea maximă a fiecărui modul, *Pmod*:

$$
N_{mp} = \frac{P_{pv\_array}}{N_{ms} \cdot P_{\text{mod}}} \tag{7}
$$

#### <span id="page-3-1"></span>**2.3 Dimensionare invertor solar.**

Invertorul solar se poate dimensiona în funcție de puterea maximă pe care o pot furniza panourile solare la care se adaugă o margine de siguranță de 25%, [10].

$$
P_{involar} = 1.25 \cdot P_{pv\_array}
$$
 (8)

#### <span id="page-3-2"></span>**2.4 Dimensionarea capacității bateriilor.**

Capacitatea pachetului de baterii va ține cont de numărul dorit de zile de autonomie *Nc*, starea de încărcare maximă *DODmax*, tensiunea magistralei de curent continuu *VDC* și randamentul bateriilor,  $\eta_{_{out}}$ , [10].

$$
C_x = \frac{N_c \cdot E_L}{DOD_{\text{max}} \cdot V_{DC} \cdot \eta_{out}}
$$
(9)

Numărul de baterii conectate in paralel se calculează in funcție de capacitatea bateriei *Cbat* și în funcție de capacitatea necesară maximă calculată cu relația (9) astfel:

$$
N_{bp} = \frac{C_x}{C_{bat}} \tag{10}
$$

Numărul de baterii care trebuie conectate în serie depind de tensiunea de intrare a invertorului de baterii V<sub>DC.</sub> Această tensiune este de obicei 12V, 24V, 48V sau 96V în funcție de invertorul ales.

$$
N_{bp} = \frac{V_{DC}}{V_{bat}}
$$
 (11)

#### <span id="page-4-0"></span>**2.5 Dimensionarea invertorului pentru încărcarea bateriilor.**

Invertorul pentru încărcarea bateriilor se va dimensiona astfel încât să poată acoperii consumul sarcinilor.

$$
P_{invmin} = P_S \cdot 1.25 \tag{12}
$$

#### <span id="page-4-1"></span>**2.6 Dimensionarea cablurilor de legătură.**

Dimensionarea cablurilor de legătură panouri – invertor tine cont de lungimea cablurilor l*cab1* , de curentul de scurt circuit al panourilor *ISC* și de căderea de tensiune pe cabluri, [10]:

$$
A_1 = \frac{\rho \cdot l_{cab_1} \cdot I_{sc} \cdot 1.25}{V_{D1}}
$$
 (13)

Se acceptă de obicei o cădere de tensiune pe fire de max 4% din tensiunea nominală a panourilor.

Dimensionarea cablurilor de legătură între invertor și baterii va ține cont de curentul maxim extras din baterii când sarcina este maximă.

$$
A_2 = \frac{\rho \cdot l_{cab2} \cdot \left(\frac{P_{\text{inv}bat}}{\eta_{\text{invertor}} \cdot V_{DC}}\right) \cdot 1.25}{V_{D2}}
$$
(14)

Dimensionarea cablurilor de conexiune a sarcinilor ține cont de puterea maximă a sarcinilor:

$$
A_3 = \frac{\rho \cdot l_{cab3} \cdot \left(\frac{P_{\text{invbat}}}{V_{AC}}\right) \cdot 1.25}{V_{D3}}
$$
(15)

#### <span id="page-4-2"></span>**2.7 Alegerea componentelor**

Calculul preliminar al sistemului fotovoltaic se face considerând doar sarcinile din figura următoare. Din sarcină totală conectată la microrețea s-au exclus pompele de apă și lămpile speciale care vor funcționa doar noaptea și care ar fi condus la un randament scăzut al sistemului fotovoltaic. Aceste sarcini vor fi considerate ulterior în pasul de optimizare când surplusul de energie pentru alimentarea lor fi asigurat de generatoarele geotermal și cu biomasă.

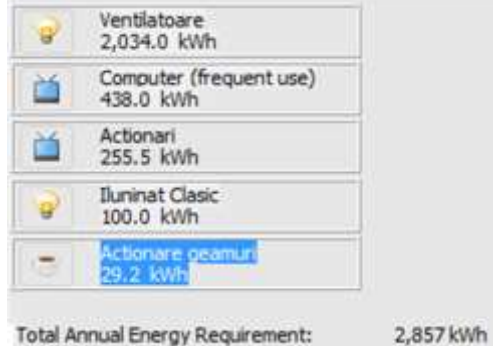

<span id="page-4-3"></span>Fig. 2-1 Sarcini considerate pentru dimensionarea sistemului fotovoltaic

Din [Fig. 2-1](#page-4-3) rezultă sarcina zilnică medie alimentată de sistemul fotovoltaic:

$$
E_L = 5.82 kW \tag{16}
$$

Dacă se considera randamentul invertorului 95% și randamentul datorat cablurilor de legătură 97% atunci conform (2):

$$
\eta_{B0} = 0.95 \cdot 0.97 = 0.92 \tag{17}
$$

Factorul de derivă cu temperatura a panoului solar rezultă din relația (4):

$$
f_{temp} = 1 - [0.48 \cdot (45^{\circ} C - 25^{\circ} C)] = 0.904
$$
 (18)

Factorul de pierderi datorat panourilor se calculează cu relația (3):

$$
K_{\text{LOSS}} = 0.904 \cdot 0.95 \cdot 0.97 = 0.83\tag{19}
$$

Iradiația solară specifică unui unghi de inclinație de 47 de grade in zona Oradea este H<sub>tilt</sub>=2.5kWh/m<sup>2</sup> iar iradiația in condiții de măsură standard este PSI = 1kW/m<sup>2</sup>. Din relațiile de mai sus se poate determina puterea necesară a ariei de panouri solare:

$$
P_{pv\_array} = \frac{5.82}{0.92 \cdot 0.83 \cdot 2.5} \cdot 1 = 3.033 kW \tag{20}
$$

Puterea invertorului solar este:

$$
P_{invsolar} = 3.033kW \cdot 1.25 = 3.8kW \tag{21}
$$

Numărul minim de panouri solare conectate in serie și numărul minim de panouri solare conectate in paralel este:

$$
N_{\rm ms} = \frac{250}{27} = 10\tag{22}
$$

$$
N_{mp} = \frac{4000}{10 \cdot 200} = 2\tag{23}
$$

Dacă se consideră tensiunea bateriilor 48V, 5 zile de autonomie, randamentul la descărcarea bateriilor 0.9 și starea de încărcare maximă a bateriilor 80% atunci capacitatea necesară a pachetului de baterii este:

$$
C_x = \frac{5 \cdot 5.82}{0.8 \cdot 48 \cdot 0.9} = 850Ah
$$
 (22)

Numărul de baterii conectate in serie și numărul de baterii conectate in paralel este:

$$
N_{bs} = \frac{48}{12} = 4\tag{23}
$$

$$
N_{bp} = \frac{850}{250} = 4\tag{24}
$$

Invertorul de baterii trebuie să poată asigura puterea maximă a sarcinilor:

$$
P_{invmin} = 4.7 \cdot 1.25 = 6kW
$$
 (25)

Daca curentul de scurtcircuit al panourilor este de 8A atunci cablurile de legătură panou-invertor vor avea secțiunea :

$$
A_1 = \frac{1.724 \cdot 10^{-8} \cdot 10 \cdot 8 \cdot 1.25}{2.5} = 1.4 \, \text{mm}^2 \tag{26}
$$

Se acceptă de obicei o cădere de tensiune pe fire de max 4% din tensiunea nominală a panourilor. Dimensionarea cablurilor de legătură între invertor și baterii va ține cont de curentul maxim extras din baterii când sarcina este maximă.

$$
A_2 = \frac{1.724 \cdot 10^{-8} \cdot 3 \cdot {6 \choose 0.98 \cdot 48} \cdot 1.25}{0.24} = 35.4 \text{ mm}^2 \tag{27}
$$

Dimensionarea cablurilor de conexiune a sarcinilor ține cont de puterea maximă a sarcinilor:

$$
A_3 = \frac{1.724 \cdot 10^{-8} \cdot 20 \cdot (\frac{6}{220}) \cdot 1.25}{1.1} = 10 \, mm^2 \tag{28}
$$

Caracteristicile generale ale fiecărui generator considerat sunt: panou solar – minim 200W, tensiune in MPP minim 24V, curent in MPP minim 8A; dacă bateriile sunt de 12V bateriile vor fi conectate câte 4 in serie. In Tab. 2. se prezintă succint valorile componentelor calculate.

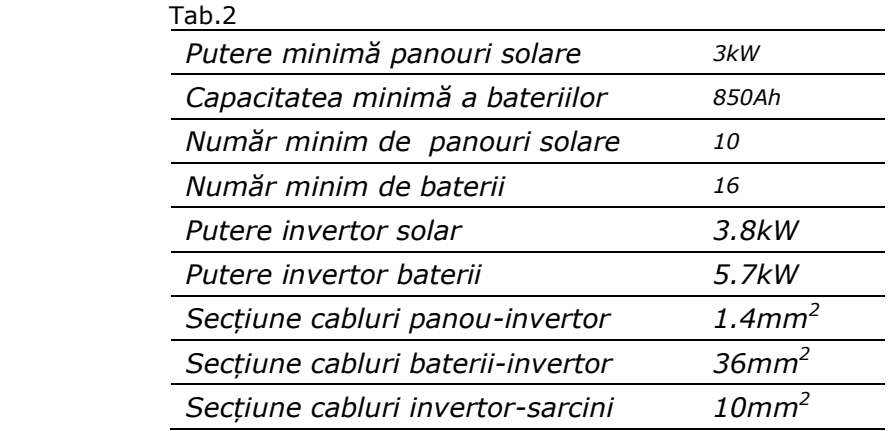

Două simulări ale sistemului in PV\*Sol și PVsyst validează calculele realizate mai sus.

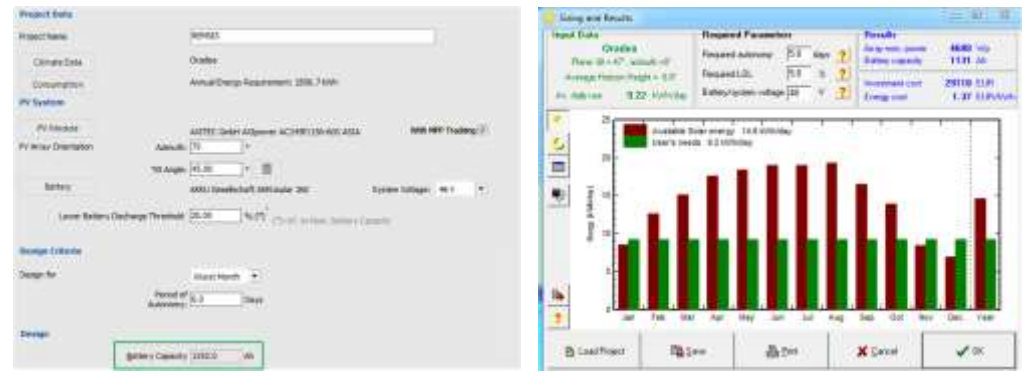

Fig. 2-2. PV\*Sol Design example and pvSyst design

# <span id="page-6-0"></span>**3 Optimizarea sistemului folosind PV\*Sol**

#### <span id="page-6-1"></span>**3.1 Optimizarea componentelor microrețelei**

Optimizarea sistemului ia în considerare toate sarcinile descrise în secțiunea 1 si include si generatoarele geotermal si cu biomasă. Pentru optimizarea microrețelei s-au folosit modele matematice care să caracterizeze funcționarea diferitelor generatoare din ora în ora. Se ia în considerare profilul consumatorului, si energia stocată în baterii și se

determină capacitatea optimă a fiecărui generator. Criteriile de optimizare sunt probabilitatea pierderii sursei de alimentare (LPSP) si costul levalizat al energiei (LCE). Optimizarea începe de la proiectarea preliminară prezentată în secțiunea anterioară la care se adaugă toate sarcinile si capacitatea cumulată a generatoarelor geotermal și cu biomasă

Modelul pentru panoul solar folosit este descris de eq. 29,30,31, [3],[4].

$$
P_{\scriptscriptstyle PV} = \eta_{\scriptscriptstyle g} \cdot N \cdot A_{\scriptscriptstyle m} \cdot G_{\scriptscriptstyle t} \tag{29}
$$

unde *g* randamentul instantaneu, *Am* aria unui panou solar, *G<sup>t</sup>* radiația incidentă și *N* numărul de panouri solare.

$$
\eta_{g} = \eta_{r} \cdot \eta_{pt} \cdot [1 - \beta_{r}(T_c - T_r)] \tag{30}
$$

, unde  $\eta_r$  este randamentul de referință al panoului solar găsit în foile de catalog,  $\eta_{_{pt}}$  este randamentul convertorului cu MPPT, *T<sup>c</sup>* temperatura panoului solar*, T<sup>r</sup>* temperatura de referința a panoului,  $\beta_r$  coeficientul de temperatură [4].

$$
T_c = T_a + G_t \left(\frac{NOCT - 20}{800}\right) \tag{31}
$$

,unde *NOCT* temperatura normală de funcționare și *T<sup>a</sup>* temperatura mediului ambiant. Starea de încărcare a bateriilor în fiecare oră se evaluează cu expresia [2]:

$$
SOC_{bat}(t) = SOC_{bat}(t-1)(1-\sigma) + \left( -\frac{E_L(t)}{\eta_{inv}} + \left( E_{PV}(t) + E_{geo}(t) + E_{biomas}(t) \right) \right) \cdot \eta_{bat}
$$
(32)

,unde SO*Cbat(t)* starea de încărcare la momentul *t*, *bat* randamentul la încărcare descărcare,  $n_{inv}$  randamentul invertorului, σ rata de autodescărcare și *E<sub>PV</sub>*(*t*), *E<sub>geo</sub>(t)*, *E<sub>biomass</sub>(t)* sunt energiile produse de generatoarele PV, geotermal și biomasă. Starea de încărcare a bateriilor va fi tot timpul între două limite [4]:

$$
SOC_{batmin} \leq SOC_{bat}(t) \leq SOC_{batmax}
$$
\n(33)

Puterea totală generată se poate scrie:

$$
P_{tot}(t) = P_{pv}(t) + P_{geo}(t) + P_{biomass}(t)
$$
\n(34)

Surplusul de energie poate fi calculat astfel [2]:

$$
S_E(t) = P_{tot}(t) \cdot \Delta t - \left(\frac{P_{load}(t)}{\eta_{inv}} \Delta t + \left(\frac{SOC_{batmax} - SOC_{bat}(t-1)}{\eta_{cha}}\right)\right)
$$
(35)

O metodă de determinare a capacității generatoarelor este probabilitatea pierderii sursei de alimentare (LPSP – loss of power supply probabulity) care se definește cu ecuațiile de mai jos [2], [6], [7].

$$
LPS(t) = P_{load}(t) \cdot \Delta t - \left[ P_{tot}(t)\Delta t + C_{bat}(t-1) - C_{batmin} \right] \cdot \eta_{inv}
$$
\n(36)

$$
LPSP = \frac{\sum_{t=1}^{T} LPS(t)}{\sum_{t=1}^{T} P_{load}(t) \cdot \Delta t}
$$
(37)

#### <span id="page-7-0"></span>**3.2 Factori economici**

Doi factori sunt de obicei folosiți pentru a determina fiabilitatea economică a unui sistem hibrid de generare de energie: anuitate si LCE (levalized cost of energy) [2]. Anuitatea se definește ca:

$$
A = CRF(i, n) \cdot TPV \tag{38}
$$

unde *TPV* este valoarea totală netă prezentă sau costul total al sistemului, *CRF(i,n)* este rata de recuperare a capitalului (i este dobânda și n durata de viață a sistemului în ani) [2],  $[4]$ :

$$
CRF(i, n) = \frac{i \cdot (1+i)^n}{(1+i)^n - 1}
$$
 (39)

LCE al unei investiții se definește ca în eq. 40 și reprezintă cât se va plăti pentru un kWh de energie produsă de sistemul hibrid [4].

$$
LCE = \frac{CRF(i, n) \cdot TPV}{E_{load}} \tag{40}
$$

#### <span id="page-8-0"></span>**3.3 Optimizarea sistemului folosind PV\*Sol**

Sistemul propus este simulat in PV\*Sol în scopul optimizării. PV\*Sol este un simulator care permite determinarea performanțelor unui sistem fotovoltaic. Se vor evalua parametrii ca: energia neacoperită de sistem, surplusul de energie solară, energia totală produsă de generatoarele geotermal și cu biomasă, randamentul sistemului, unghiul optim de înclinare al panourilor, etc.

Sistemul implementat in PV\*Sol este reprezentat în [Fig. 3-1.](#page-8-1) Este compus din: 14 panouri solare conectate în serie, 8 baterii câte 4 conectate în serie, generatoarele biomasă și geotermal însumate intr-unul singur, controller MPPT și invertor.

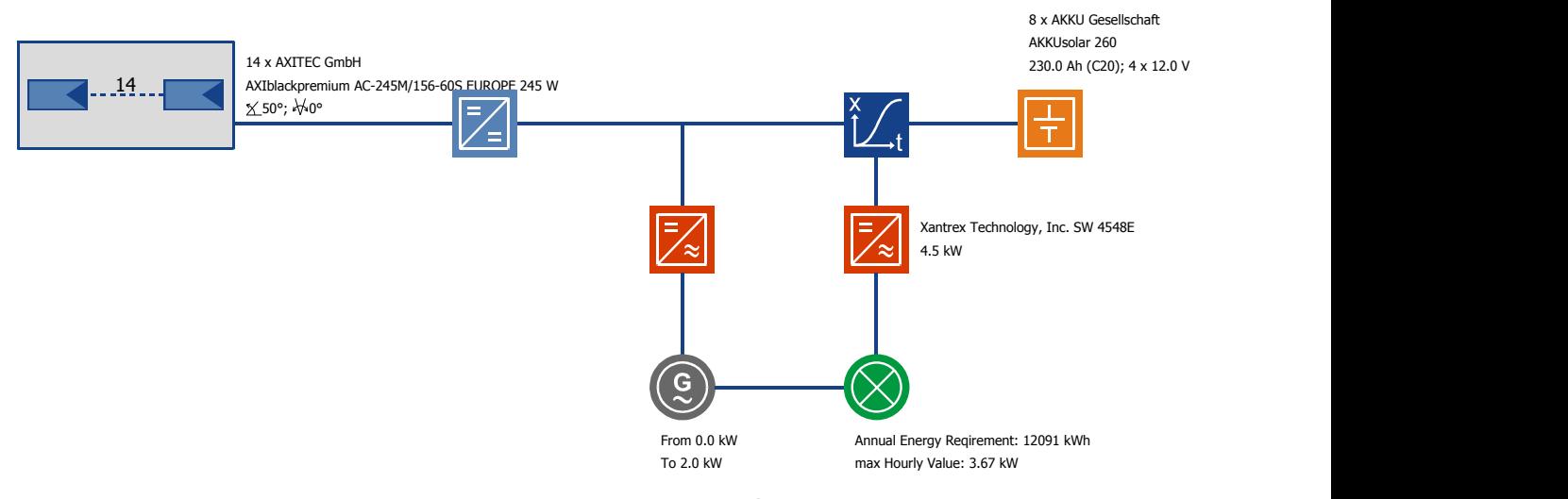

Fig. 3-1 Sistemul propus simulat în PV\*Sol

<span id="page-8-1"></span>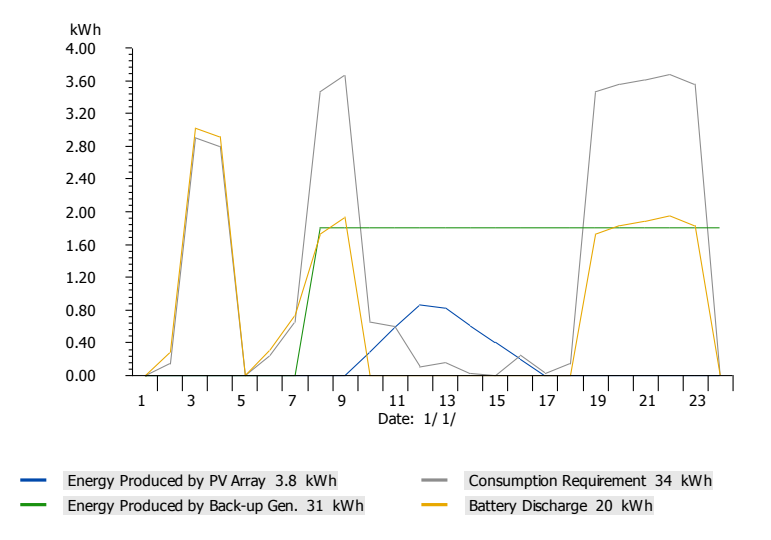

<span id="page-8-2"></span>Fig. 3-2 Scenariu de funcționare

Rezultatele simulate sunt reprezentate în [Fig. 3-2](#page-8-2). Figura prezintă un scenariu posibil de funcționare in 1 decembrie. Luna decembrie a fost aleasă deoarece este una din liniile cu cea mai puțină iradiație solară si cele mai mici temperaturi. Poate fi observat în [Fig.](#page-8-2)  [3-2](#page-8-2) că toată energia necesară sarcinii este acoperită de sistem. In primă instanță se furnizează energie de la panourile solare și din baterii și apoi când capacitatea bateriilor scade sub pragul de 30% se pornesc generatoarele geotermal si cu biomasă.

Unghiul de înclinație al panourilor solare este de asemenea evaluat in condițiile unui unghi optim de orientare a panourilor (orientare sudică). Se face o simulare a sistemului cu diferite unghiuri de înclinare și se observă ca pentru un unghi de  $40^{\circ}$  panourile produc cea mai mare cantitate de energie, Tab. 3.

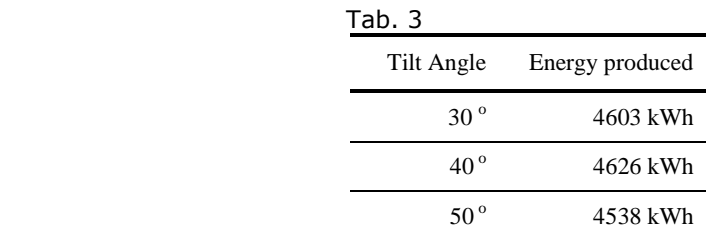

Media lunară a energiei produse într-un an de diferitele generatoare este reprezentată în [Fig. 3-3.](#page-9-0)

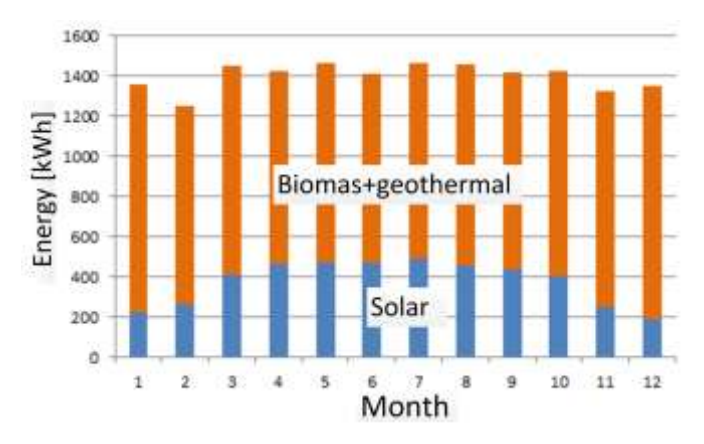

Fig. 3-3. Energia produsă într-un an

<span id="page-9-0"></span>Pentru validarea calcului de proiectare a microrețelei se realizează în continuare o simulare în care vor fi variate capacitatea generatoarelor si numărul de baterii. Rezultatele simulării sunt prezentate în tabelul 4. Se va varia prima dată capacitatea generatoarelor in trei pași – 1.8kW, 2kW, 2.2kW cu 8 baterii apoi se va varia numărul de baterii menținânduse capacitatea generatoarelor la 2kW. Se observă în tabelul 4 ca pentru 1.8kW nu toată energia necesară sarcinii poate fi acoperită de sistem iar dacă se va incrementa capacitatea generatorului peste 2kW va crește energia produsă de generatoare și o să scadă energia produsă de panourile solare scăzând astfel eficiența sistemului. Eficiența sistemului se referă în aplicația curentă la câtă energie solară este folosită de sistem. Numărul de baterii este minim 8. Cu un număr de baterii mai mic decât 8 nu se poate acoperii toată energia necesară sarcinii iar un număr mai mare va conduce la o creștere semnificativă a prețului sistemului.

LCE calculat in PV\*Sol este 0.06\$/kWh iar anuitatea 973\$.

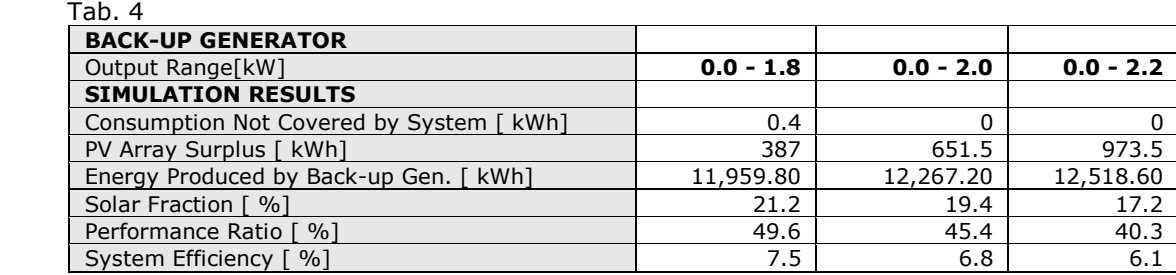

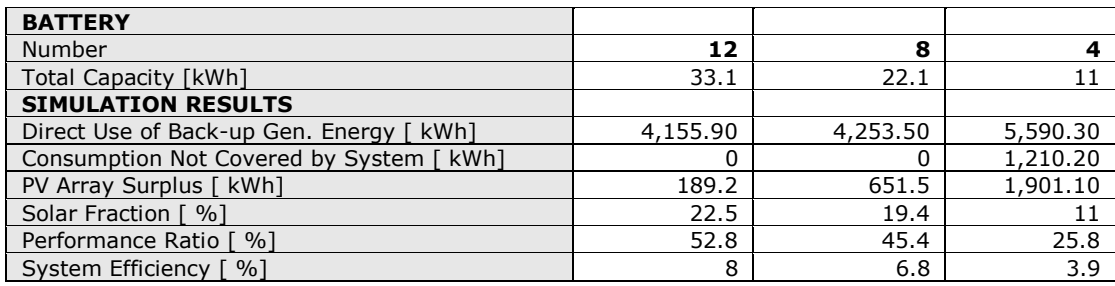

# <span id="page-10-0"></span>**4 Simularea mirorețelei rezultate.**

O microrețea este o parte integrantă a unui Smart Grid. De obicei acestea sunt rețele de joasă tensiune compuse din generatoare regenerabile distribuite interconectate, stocare, si sarcini. Microrețelele pot funcționa conectate la rețeaua națională sau izolat (în mod insulă). Pentru a conecta generatoarele se folosesc de obicei echipamente de putere. In acest sens microrețeaua este o colecție de invertoare conectate în paralel cu generatoare funcționând împreună pentru a alimenta sarcinile. Se pot definii trei mari categorii de generatoare electrice: generatoare formatoare de rețea, generatoare urmăritoare de rețea și generatoare necontrolabile conectate in paralel pe rețea, [11]. Generatoarele formatoare de rețea stabilesc tensiunea și frecvența rețelei. Generatoarele urmăritoare de rețea vor furniza putere activă si reactivă in rețea in funcție de măsurători de tensiune și frecvență si propile caracteristici de droop. Generatoarele necontrolabile cuprind: generatoare eoliene, fotovoltaice, etc. Aceste generatoare vor furniza în rețea puterea maximă disponibilă de la resursa regenerabilă, [12].

Funcționarea corespunzătoare a acestor generatoare depinde de sistemul de control al microrețelei. Metodele de control implementate în literatură se împart în: control de tip master/slave și control de tip droop. Metodele de control Master/Slave au performanțe ridicate dar au un dezavantaj major: funcționarea lor depinde de master si de un sistem de comunicație rapid între master si generatoarele slave. Metoda de control "droop" realizează controlul de putere folosind deviații de tensiune și frecvență măsurate local, [13]. Folosind metoda de control de tip "droop" toate generatoarele participă la generarea de energie fără o linie de comunicație, în acest fel defectarea unui generator nu are un impact mare asupra funcționării întregii rețele. Un dezavantaj al acestei metode este variația inerentă a tensiunii si a frecvenței rețelei. Pentru a se evita problemele de mai sus se folosește de obicei o schemă de control pe trei nivele: control primar, control secundar, control terțiar. Controlul primar este responsabil cu controlul frecvenței și tensiunii astfel încât sa se realizeze o împărțire echilibrată a puterii între generatoare. Controlul secundar se ocupă de obicei de restaurarea tensiunii și frecvenței datorate deviaților produse de inerția generatoarelor și impedanțelor virtuale. De asemenea la acest nivel se realizează sincronizarea generatoarelor. Controlul terțiar se ocupă de importul și exportul de energie în rețeaua națională. Tot la acest nivel se stabilesc referințele de putere pentru generatoare, [14].

### <span id="page-10-1"></span>**4.1 Controlul microrețelei**

Structura de control propusă pentru microrețea este reprezentată în [Fig. 4-1.](#page-11-1) Structura propusă este o combinație a controlului de tip Master/Slave și a controlului de tip "droop". Se optează pentru o structura de control cu două nivele: nivelul primar în care controlul se bazează pe caracteristicile tensiune-putere reactivă și frecvență-putere activă ale fiecărui generator; si un nivel secundar implementat de sistemul de management a energiei care stabilește referințele de tensiune și frecvență pentru invertorul master în funcție de puterile măsurate din microrețea.

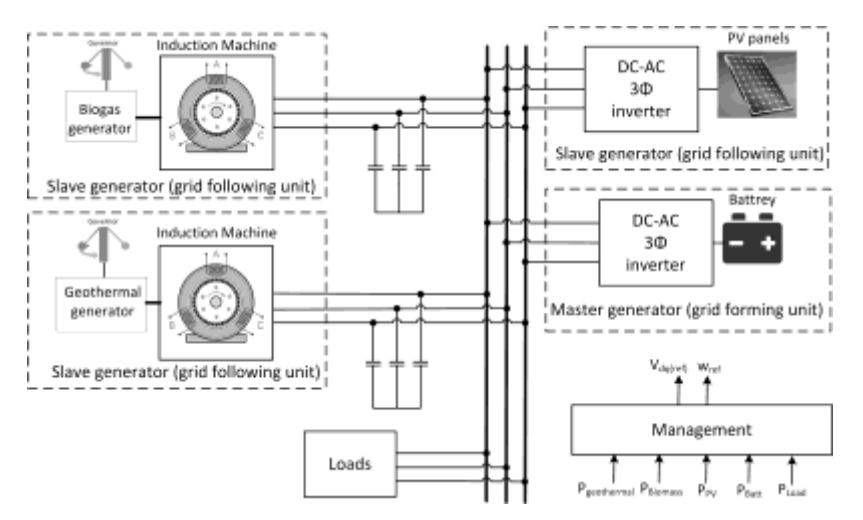

Fig. 4-1 Structura de control a microrețelei

## <span id="page-11-1"></span><span id="page-11-0"></span>**4.1.1 Nivelul de control primar**

Toate generatoarele microrețelei sunt conectate in paralel pe rețeaua trifazată. Generatoarele regenerabile for furniza energie in această rețea in funcție de disponibilitatea resurselor regenerabile. Pentru a se putea menține rețeaua stabilă doar un singur generator va putea funcționa ca sursă de tensiune iar restul ca surse de curent. Invertorul încărcător de baterii va fi invertorul master și va funcționa ca sursă de tensiune stabilind frecvența și tensiunea rețelei. Referințele de tensiune și frecvență sunt primite de la sistemul de management a energiei (PMS). Frecvența rețelei va putea să varieze în domeniul [49 – 51] Hz. Invertoarele Slave își vor controla nivelul de putere activă de ieșire în funcție de valoarea frecventei măsurate și caracteristica proprie "P-f droop".

Controlerele PI se folosesc în mod obișnuit pentru controlul invertoarelor dar au două dezavantaje principale: nu pot urmării semnale sinusoidale fără eroare staționară si au capabilitate redusă de rejecție a perturbaților. Pentru a evita aceste dezavantaje controlul invertorului va folosi controlere PI implementate în sistem de referință d-q.

Invertorul master este compus din două bucle: o buclă de curent și o buclă de tensiune. Referința pentru bucla de curent, [Fig. 4-2](#page-11-2), este furnizată de bucla externă de tensiune. Referința pentru bucla de tensiune va fi furnizată de sistemul de management a energiei. Tot invertorul master fa stabilii si frecvența rețelei, referința de frecvență fiind furnizată de PMS. In acest fel invertorul master poate controla puterea de ieșire a invertoarelor slave. Pentru că liniile de interconectare sunt scurte tensiunea nu variază cu puterea reactivă si un control de tip Q-V nu va fi folosit. Tot necesarul de putere reactivă va fi furnizat de invertorul master și de condensatori.

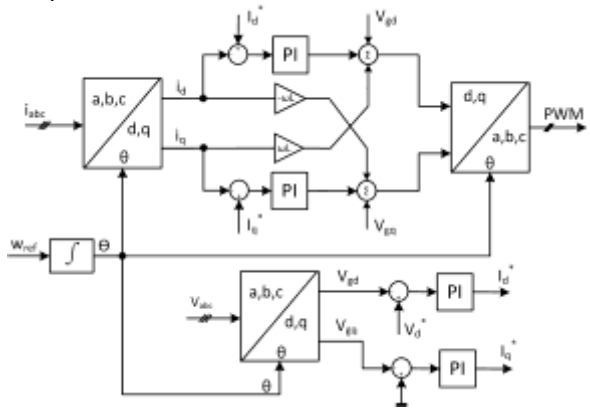

Fig. 4-2 Controlul invertorului Master

<span id="page-11-2"></span>Invertorul fotovoltaic este controlat in mod curent constant. Acest tip de control permite funcționarea corectă a acestui invertor în paralel cu celelalte generatoare din microrețea. Referința de curent pentru controlul acestui invertor este derivată din caracteristica de droop a acestui invertor, sistemul de management a energiei si de puterea

maximă de la panourile solare. Structura de control propusă pentru acest invertor este prezentată în [Fig. 4-3.](#page-12-1)

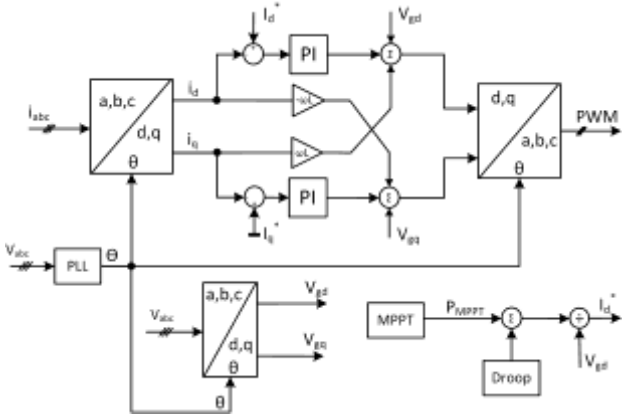

Fig. 4-3 Controlul invertorului fotovoltaic

<span id="page-12-1"></span>Caracteristica de droop a acestui invertor este descrisă de Eq.1 si reprezentată în [Fig. 4-4.](#page-12-2) Această caracteristică face ca invertorul fotovoltaic să imite funcționarea unui generator asincron.

$$
P(f) = P_o + k \cdot (f_0 - f) \tag{41}
$$

unde  $P_0 = 5kW$ , k = 1571 W/Hz,  $f_0 = 50Hz$ 

Generatoarele geotermal și cu biomasă folosesc generatoare asincrone pentru injectarea energiei în rețea. Aceste generatoare funcționează cu viteză constantă controlată de un governor. Acest tip de control va face generatoarele să funcționeze cu o caracteristică de droop dată de (42).

$$
P_m(f) = k_m \cdot (f_0 - f) \tag{42}
$$

unde  $k_m = 6.65$  kW/Hz, and  $f_0 = 51$  pentru generatorul geotermal și  $k_m = 3.84$  kW/Hz, și  $f_0$ = 51Hz pentru generatorul cu biomasă.

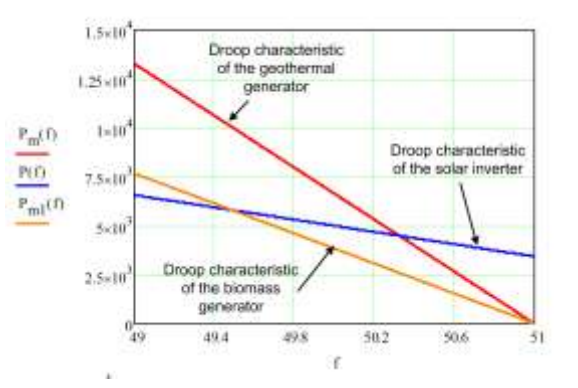

Fig. 4-4 Caracteristicele de droop

#### <span id="page-12-2"></span><span id="page-12-0"></span>**4.1.2 Nivelul de control secundar**

La nivelul de control secundar sistemul de management a energiei măsoară puterea generată si consumată de sarcini și considerând caracteristicile de droop ale fiecărui generator va decide referința de frecvență pe care o va trimite invertorului master. Nivelul secundar de control este implementat într-un calculator de uz general și comunică datele pe o magistrală de comunicație RS485 Modbus RTU. Algoritmul de decizie este prezentat în [Fig.](#page-13-1)  [4-5.](#page-13-1)

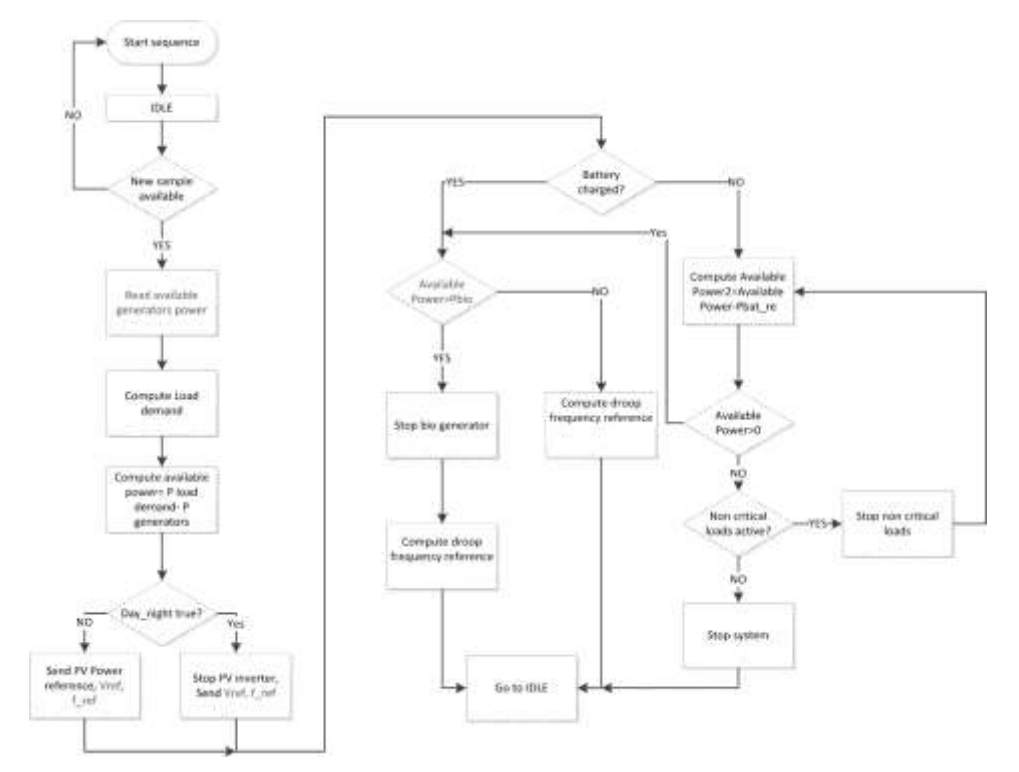

Fig. 4-5 Algoritmul de decizie

<span id="page-13-1"></span>Principala sarcină a PMS este de a furniza puterea necesară sarcinilor critice, de a menține sistemul de stocare încărcat, de implementare a funcțiilor de protecție și de a prezice cazurile cele mai defavorabile si pentru a putea opri sistemul de alimentare. Ca sarcini secundare ale sistemului de management se pot menționa controlul predictiv folosind date meteorologice, prezervarea resurselor limitate (in acest caz biogazul).

Algoritmul de management are două stagii. Primul stagiu implementează funcția de pornire a microrețelei bazat pe resursele regenerabile si starea curentă a generatoarelor. Secvența de start primește date de la generatoare și bazându-se pe disponibilitatea resurselor regenerabile și sarcini va decide ce generatoare vor fi folosite pentru alimentarea sarcinilor. O primă decizie se poate lua pe baza stării de încărcare a bateriilor ținând cont de faptul că invertorul master trebuie sa poată alimenta sarcinile în cazul în care celelalte generatoare sunt oprite. În continuare dacă și restul resurselor regenerabile sunt disponibile PMS poate lua decizia să le folosească. Dacă nu toate resursele sunt disponibile atunci PMS va calcula dacă puterea maximă disponibilă este îndeajuns pentru alimentarea sarcinilor. Pot să apară trei cazuri: 1) puterea necesară depășește puterea produsă de generatoare dar sarcinile critice pot fi susținute, caz în care sarcinile necritice vor fi deconectate de la microrețea; 2) consumul datorat sarcinilor nu depășește puterea produsă maximă, caz în care necesarul de energie este împărțit între generatoare; 3) daca nici sarcinile critice nu pot fi susținute atunci se va decide la trecerea în regim de oprire controlată a generatoarelor. După ce secvența de start se încheie algoritmul de management urmează logica din diagrama din Fig. 16.

Se vor măsura date de la fiecare generator iar puterea maximă disponibilă este calculată si considerată pentru alimentarea sarcinilor. Cunoscând iradiația solară și starea de încărcare a bateriilor si considerând caracteristicele de droop ale generatoarelor se va stabilii referința de frecvență astfel încât să nu se consume energie din baterii. Dacă bateriile trebuie încărcate atunci frecvența de referință va fi modificată astfel încât starea de încărcare a bateriilor sa revină la cea prestabilită.

### <span id="page-13-0"></span>**4.2 Rezultatele modelului propus**

Un model al microrețelei a fost dezvoltat și simulat în PSIM. [Fig. 4-6](#page-14-0) prezintă răspunsul tranzitoriu al microrețelei la variația sarcinii (PLoad crește de la 16kW la 19kW, Fig. [4-6](#page-14-0)a). Se poate observa că invertorul master ține constantă tensiunea de ieșire, [Fig. 4-6b](#page-14-0), furnizând diferența de putere, Fig. 17e. In [Fig. 4-6](#page-14-0)d sunt de asemenea prezenți curenți I<sub>d</sub> și Iq. Trei scenarii vor fi prezentate pentru demonstrarea principiului de funcționare al microrețelei.

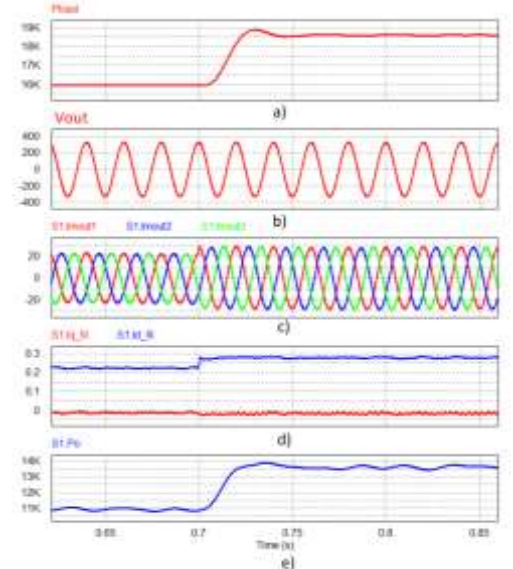

Fig. 4-6 Răspunsul tranzitoriu al sistemului

#### <span id="page-14-0"></span>**Caz I**: **Răspunsul la salt de sarcină**

[Fig. 4-7](#page-14-1) prezintă răspunsul la salt de sarcină al microrețelei. Scenariul considderat se caracterizează prin următorii parametrii: puterea generatorului fotovoltaic este 5kW, puterea generatorului geotermal este 4kW, puterea generatorului cu biomasă este 6.2kW iar consumul este 16kW. Scenariul prezintă un salt de sarcină de 1.5kV la 1.1 sec. Se poate observa în [Fig. 4-7](#page-14-1) că surplusul de energie este furnizat de invertorul de baterii în primă fază apoi sistemul de management ajustează referința de frecvență astfel încât generatoarele geotermal și cu biomasă să-si mărească puterea de la ieșire și consumul de energie din baterii sa revină la zero.

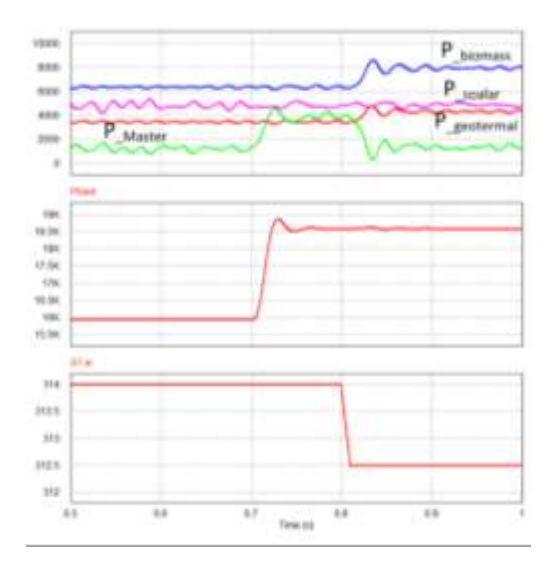

Fig. 4-7 Răspunsul sistemului la salt de sarcină

# <span id="page-14-1"></span>**Caz II**: **Încărcarea bateriilor**

[Fig. 4-8](#page-15-1) prezintă răspunsul la necesitatea sistemului de a încărca bateriile și se caracterizează prin: puterea generatorului solar 5kW, Sarcină constantă 16kW, puterea generatorului geotermal 3.4kW, puterea generatorului cu biomasă 6.35kW. La 0.7s sistemul sistemul de management a energiei decide că bateriile au nevoie de încărcare si coboară referința de frecvență la 49.8 Hz. Ca rezultat generatoarele geotermal și cu biomasă își cresc puterea la 4.1kW si respectiv 8kW corespunzător cu caracteristicile proprii de droop astfel încât surplusul de energie să fie absorbit de baterii. Această stare va fi menținută până bateriile sunt încărcate.

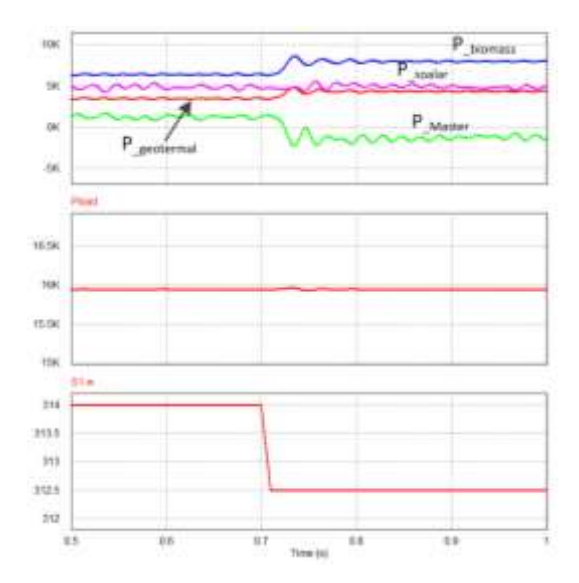

Fig. 4-8 Raspunsul sisteului la încărcarea bateriilor

### <span id="page-15-1"></span>**Caz III**: **Lipsa energie solare**

[Fig. 4-9](#page-15-2) prezintă scenariul în care panourile sunt umbrite și generatorul fotovoltaic nu furnizează energie. La 0.5s puterea generatorului solar scade de la 5kW la 0. Ca rezultat invertorul master va furniza diferența de putere necesară până când sistemul de management va coborî referința de frecvență astfel încât puterea de la generatoarele geotermal si cu biomasă sa crească.

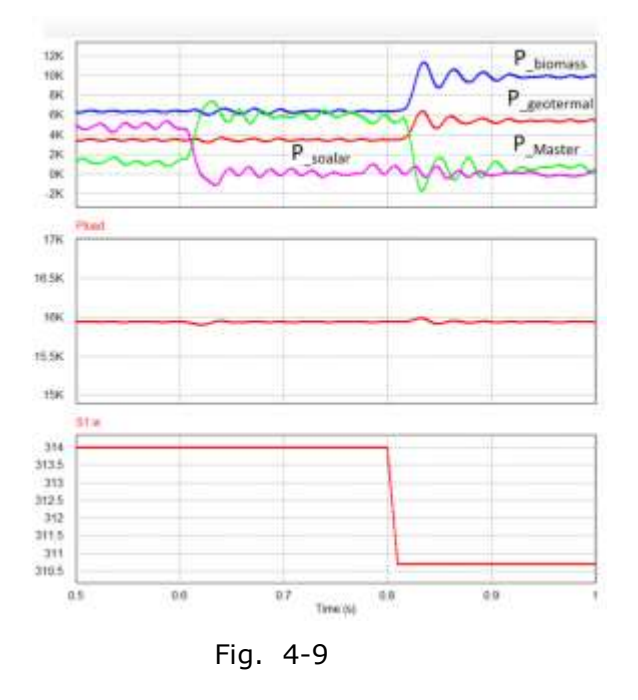

# <span id="page-15-2"></span>**A2.2 Proiectarea şi simularea subansamblului responsabil cu asigurarea energiei microreţelei de la un sistem bazat pe conversie fotovoltaică - partial.**

### <span id="page-15-0"></span>**5 Alegerea panourilor solare și a invertorului solar**

Trei invertoare îndeplinesc condițiile microrețelei propuse. S-a ales invertorul de la SMA, SunnyBoy 3600.

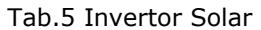

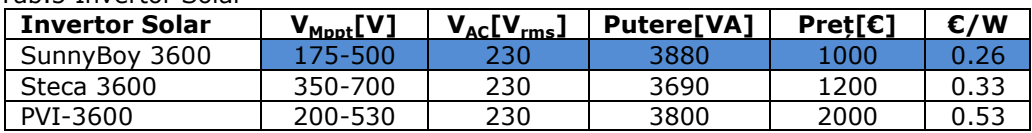

Puterea minimă pe care trebuie să o furnizeze panourile solare obținută în urma calculelor de proiectare, tab.1, este de 3kW. Tipuri de panouri care pot fi folosite sunt prezentate în Tab 6. Au fost alese panouri de la compania ET Solar model ET-660 250 WW.

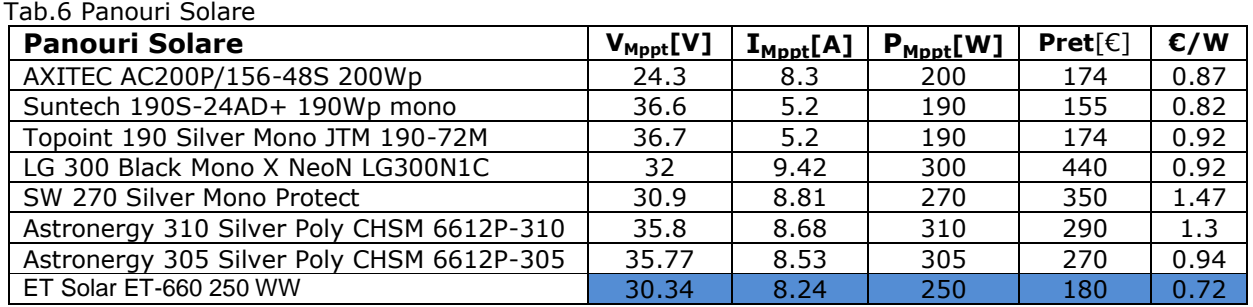

# **A2.5 Proiectarea si simularea sistemului hibrid de stocare compus din baterii si supercondensatoare - parțial.**

În urma calculelor de dimensionare și de optimizare prezentate în tab.1 se vor alege componentele microrețelei în funcție de prețul acestora și de disponibilitatea lor pe piața din Romania.

# <span id="page-16-0"></span>**6 Alegerea bateriilor**

Una din bateriile prezentate în tabelul de mai jos poate fi aleasă pentru a fi utilizată în microrețea pentru sistemul de stocare. Magistrala de curent continuu este de 48V iar capacitatea minimă necesară rezultată în urma calculelor este de minim 850Ah. A fost aleasă datorită disponibilității pe piața din Romania bateria de plumb de la AKKUSolar marcată în tabelul de mai jos

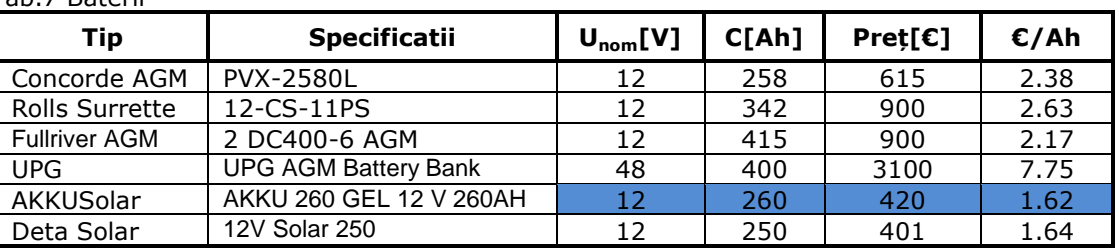

# Tab.7 Baterii

Trei invertoare care îndeplinesc condițiile impuse de cerințele microrețelei sunt prezentate în tabelul de mai jos. Invertorul ales este de la firma SMA, Sunny Island 6.0H

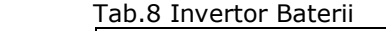

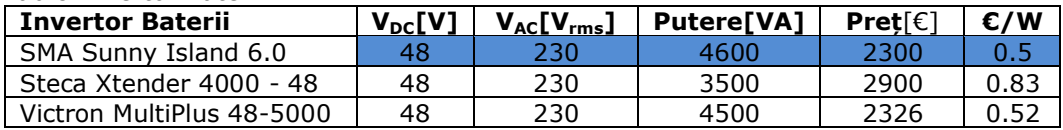

### <span id="page-16-1"></span>**6.1 Modelarea bateriilor**

Bateria este dispozitivul cel mai des utilizat pentru stocarea energiei electrice, motiv pentru care analiza şi modelarea fenomenelor ce au loc în timpul proceselor de încărcare/descărcare a acesteia constituie un subiect de interes deosebit. Simularea comportamentului real al unei baterii nu este lipsită însă de complexitate, având în vedere procesele chimice ce se desfăşoară la nivelul bateriei, precum şi factorii externi ce influentează functionarea acesteia. Până în prezent, nu s-a dezvoltat nici un model care să

tină cont de toate aspectele mentionate, fiecare tehnică de modelare având avantajele și limitările ei.

### <span id="page-17-0"></span>**6.1.1 Modelul empiric propus pentru simularea bateriilor**

Modelul empiric propus pentru simularea bateriilor porneşte de la un set de valori extrase din rezultatele experimentale obţinute în urma încărcării/descărcării acestora. Datele prelevate empiric constituie baza pentru aproximarea prin funcții matematice a caracteristicilor de încărcare/descărcare a bateriilor modelate. Modelul analitic implementat în MathCad a fost testat pe bateria cu Li-Ion GP1865L180, produsă de firma GP Batteries. Caracteristicile tehnice ale acestei baterii sunt, conform [15]: Tensiunea nominală: 3.7V; Capacitatea: 1800mAh; Rezistenţa internă: 110mΩ.

Pentru extragerea datelor experimentale, bateria a fost încărcată iniţial conform specificaţiilor producătorului [15], cu un un curent constant de 0.6C (1080mA) până când tensiunea la bornele acesteia a atins valoarea de 4.2V, după care s-a aplicat o tensiune constantă, până când valoarea curentului a scăzut sub pragul de 0.05C (90mA). După încărcarea completă a bateriei, aceasta a fost descărcată cu un curent constant de 0.5C (900mA), până când tensiunea la bornele ei a ajuns la valoarea de 2.8V. În timpul proceselor de încărcare/descărcare, tensiunea bateriei a fost monitorizată la un interval de 2s cu multimetrul MTX328, din aceste date fiind prelevate câte 20 de eşantioane pentru fiecare caracteristică modelată.

Rezultatele experimentale obţinute pentru ambele caracteristici (curba de încărcare şi cea de descărcare la curent constant), după aproximativ 2h, sunt prezentate în [Fig. 6-1.](#page-17-2)

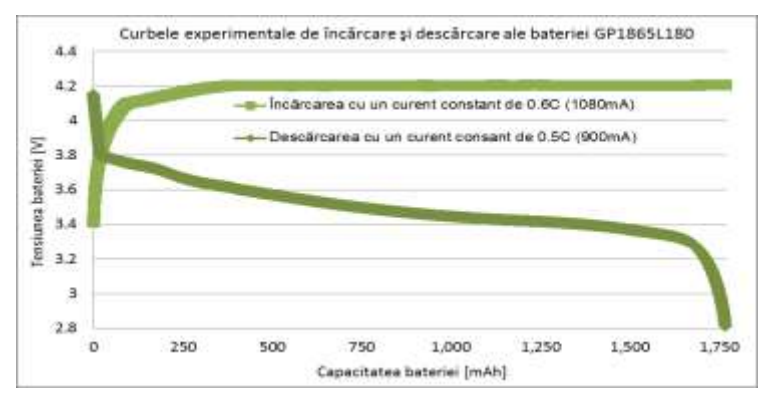

<span id="page-17-2"></span>Fig. 6-1: Curbele experimentale de încărcare/descărcare ale bateriei GP1865L180

#### <span id="page-17-1"></span>**6.1.2 Modelarea caracteristicii tipice de încărcare a bateriei GP1865L180**

Evoluția tensiunii la bornele bateriei în timpul procesului de încărcare a fost modelată utilizându-se două funcţii MathCad, şi anume: *funcţia pwrfit* – care foloseşte metoda Levenberg-Marquardt pentru minimizarea erorilor dintre datele empirice şi cele ce rezultă în urma ajustărilor analitice; *funcţia medfit* – care aproximează datele folosind metoda regresiei liniare (median-median regression). Aşa cum se poate observa în [Fig. 6-1,](#page-17-2) curba de încărcare poate fi împărțită în trei zone distincte. Prima zonă poate fi aproximată cu o funcție polinomială de forma Pwr (z) =  $a·z<sup>b</sup> + c$ :

$$
Pwr1 := \begin{vmatrix} sir1 \leftarrow submatrix(ch\_time, 0, 9, 0, 0) \\ sir2 \leftarrow submatrix(ch\_voltage, 0, 9, 0, 0) \\ Pwr1 \leftarrow pwrfit(sir1, sir2, guess1) \\ Pwr1 \end{vmatrix}
$$
 (43)

ai cărei parametri de predictie sunt inițializați cu matricea:

$$
guess1 := \begin{pmatrix} -0.15 \\ 2 \\ 0.6 \end{pmatrix}
$$
 (44)

Relația (2.10) returnează parametrii funcției polinomiale corespunzatoare primului interval de timp din cadrul procesului de încărcare a bateriei:

$$
Pwr_{06C}(z) := (Pwr1)_0 \cdot z^{(Pwr1)_1} + (Pwr1)_2
$$
\n(45)

Cea de-a doua zonă a tensiunii de încărcare a bateriei poate fi aproximată printr-o funcţie liniară de forma: Lin (z) = a∙z+b, ai cărei parametri pot fi determinaţi cu:

$$
Lin1 := \begin{vmatrix} \text{for } i \in 10..19\\ Lin1 \leftarrow medfit(ch\_time, ch\_voltage) \end{vmatrix}
$$
 (46)

Rezultă astfel funcția ce caracterizează cea de-a doua zonă a curbei de încărcare:

$$
\text{Lin}_{06C}(z) := (Lin1)_1 \cdot z + (Lin1)_0 \tag{47}
$$

Cea de-a treia zonă a curbei experimentale poate fi aproximată printr-o constantă, rezultând astfel expresia tensiunii la bornele bateriei în timpul procesului de încărcare:

$$
voltage(z) := \begin{cases} Pwr1(z) & \text{if } 0 \le z < 0.38\\ Lin1(z) & \text{if } 0.38 \le z < 0.95\\ t(z) & \text{if } 0.95 \le z < 2.5 \end{cases}
$$
(48)

Curentul de încărcare s-a considerat constant până când tensiunea bateriei a ajuns la valoarea de 4.2V, după care s-a presupus că variaţia acestuia are o formă logaritmică. Prin urmare s-a utilizat *funcţia logfit* pentru aproximarea curentului în ultima parte a procesului de încărcare. Această funcţie MathCad foloseşte metoda Levenberg-Marquardt pentru minimizarea erorilor dintre curba experimentală şi cea analitică.

$$
Log1 := \begin{vmatrix} sir3 \leftarrow submatrix(ch\_time, 10, 19, 0, 0) \\ sir4 \leftarrow submatrix(ch\_current, 10, 19, 0, 0) \\ Log1 \leftarrow logfit(sirl, sir2, guess1) \end{vmatrix}
$$
 (49)  
Log1

Relația (49) returnează parametrii unei funcții de forma generală Log (z) = a∙ln(z + b)+c, care descrie evoluția curentului de încărcare, după ce tensiunea bateriei atinge pragul de 4.2V:

$$
Log_{06C}(z) := (Log1)_0 \cdot \ln[z + (Log1)_1] + (Log1)_2 \tag{50}
$$

Rezultă, astfel, că expresia curentului de încărcare a bateriei este dată de:

$$
current(z) := \begin{cases} u(z) & \text{if } 0 \le z < 0.95 \\ Log1(z) & \text{if } 0.95 \le z < 2.5 \end{cases}
$$
(51)

O comparaţie între caracteristica de încărcare dată de producător şi rezultatele obținute cu modelul analitic propus este prezentată în [Fig. 6-2.](#page-19-1) Seturile de date empirice extrase de pe caracteristica de încărcare sunt reprezentate prin variabilele ch\_data\_v [V] şi ch data i [A]. Așa cum se poate observa, caracteristica de încărcare dată de producător este similară cu cea obținută prin măsurători experimentale ([Fig. 6-1](#page-17-2)) și cu cea obținută prin simulare [\(Fig. 6-2\)](#page-19-1), [15].

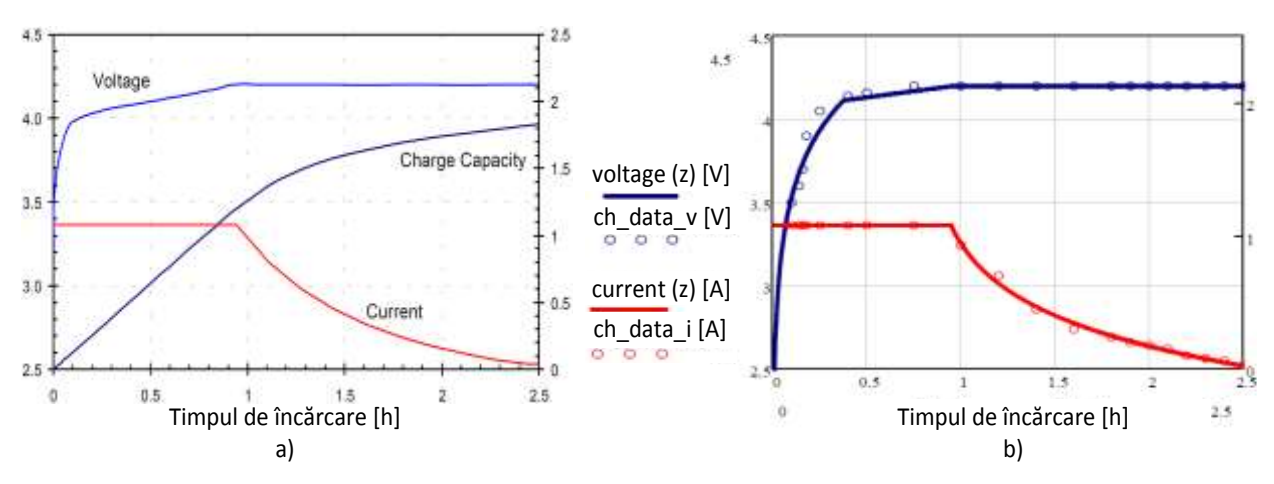

<span id="page-19-1"></span>Fig. 6-2: Caracteristica de încărcare: a) dată de producător; b) obținută prin simulare

### <span id="page-19-0"></span>**6.1.3 Modelarea caracteristicilor tipice de descărcare ale bateriei GP1865L180**

Din motive de simplitate, pentru simularea caracteristicilor tipice de descărcare ale bateriei GP1865L180, datele empirice s-au prelevat de pe curbele date de producător pentru 4 rate de descărcare diferite: 0.2C (360mA), 0.5C (900mA), 1C (1800mA) şi 1.5C (2700mA). Utilizând datele de catalog menţionate, s-a extras câte un set de 30 de eşantioane pentru fiecare rată de descărcare analizată, [15].

Pentru reprezentarea grafică a tensiunii de la bornele bateriei în timpul proceselor de descărcare la curent constant, s-au considerat două comportări distincte ale bateriei (una în prima etapă a descărcării şi alta, spre finalul acesteia). Aceste curbe pot fi aproximate cu ajutorul funcţiilor MathCad *logfit* şi *pwrfit*.

În prima fază a procesului de descărcare, datele empirice sunt prelucrate utilizând functia:

$$
Log 2 := \begin{vmatrix} \n\text{for } i \in 0..3\\ \n\begin{aligned}\n\vert sir5 \leftarrow \text{submatrix}(dis\_time, 0, 18, i, i) \\ \n\vert sir6 \leftarrow \text{submatrix}(dis\_voltage, 0, 18, i, i) \\ \n\vert Log 2_i \leftarrow \text{logfit}(sir5, sir6, guess2) \\ \n\text{Log}2\n\end{aligned}\n\end{vmatrix} \tag{52}
$$

unde, cu ajutorul matricii guess2, s-au inițializat parametrii de predicție:

$$
guess2 := \begin{pmatrix} -15 \\ 3 \\ -1 \end{pmatrix}
$$
 (53)

Relația (52) returnează parametrii celor patru funcții ce descriu evoluția tensiunii la bornele bateriei în prima parte a procesului de descărcare:

$$
Log_{02C}(z) := (Log 20)0 \cdot ln[z + (Log 20)1] + (Log 20)2
$$
 (54)

$$
Log_{0SC}(z) := (Log 21)0 \cdot ln[z + (Log 21)1] + (Log 21)2
$$
 (55)

$$
Log_{1C}(z) := (Log 22)0 \cdot ln[z + (Log 22)1] + (Log 22)2
$$
 (56)

$$
Log_{15C}(z) := (Log2_3)_0 \cdot \ln[z + (Log2_3)_1] + (Log2_3)_2
$$
\n(57)

În cea de-a doua parte a procesului de descărcare, funcţia *pwrfit* este utilizată pentru aproximarea tensiunii bateriei pornind de la datele experimentale:

for 
$$
i \in 0..1
$$
  
\n
$$
Pwr2 := \begin{vmatrix}\nsir7 \leftarrow \text{submatrix}(dis\_time, 19, 29, i, i) \\
sir8 \leftarrow \text{submatrix}(dis\_voltage, 19, 29, i, i) \\
Pwr2_i \leftarrow pwrfit(sir7, sir8, guess2)\n\end{vmatrix}
$$
\n(58)

Functiile ce descriu ultima etapă a procesului de descărcare, pentru cele patru rate de descărcare (0.2C, 0.5C, 1C şi 1.5C), sunt:

$$
Pwr_{02C}(z) := (Pwr_{0})_{0} \cdot z^{(Pwr_{0})_{1}} + (Pwr_{0})_{2}
$$
\n
$$
(59)
$$

$$
Pwr_{05C}(z) := (Pwr2_1)_0 \cdot z^{(Pwr2_1)_1} + (Pwr2_1)_2
$$
\n(60)

$$
Pwr_{1C}(z) := (Pwr_{2})_{0} \cdot z^{(Pwr_{2})_{1}} + (Pwr_{2})_{2}
$$
\n(61)

$$
Pwr_{15C}(z) := (Pwr2_3)_0 \cdot z^{(Pwr2_3)_1} + (Pwr2_3)_2
$$
\n(62)

Aşa cum se poate deduce din relaţiile (59) - (60) şi (61) – (62), caracteristicile tipice de descărcare ale bateriei GP1865L180 au fost aproximate cu funcții logaritmice, în prima parte a procesului de descărcare și, respectiv, cu funcții polinomiale, în ultima parte a acestui proces. Expresiile curbelor de descărcare obţinute în urma identificării parametrilor modelului cu metoda de aproximare analitică propusă, sunt:

$$
Dis_{02C}(z) := \begin{vmatrix} Log_{02C}(z) & \text{if} & 0 \le z \le 1500 \\ P_{WT_{02C}}(z) & \text{if} & 1500 \le z \le 2100 \end{vmatrix}
$$
 (63)

$$
Dis_{0sc}(z) := \begin{vmatrix} Log_{0sc}(z) & \text{if} & 0 \le z \le 1250 \\ Pwr_{0sc}(z) & \text{if} & 1250 \le z \le 2100 \end{vmatrix}
$$
(64)

$$
Dis_{1C}(z) := \begin{vmatrix} Log_{1C}(z) & \text{if} & 0 \le z \le 1200 \\ Pwr_{1C}(z) & \text{if} & 1200 \le z \le 1750 \end{vmatrix}
$$
(65)

$$
Dis_{15C}(z) := \begin{vmatrix} Log_{15C}(z) & \text{if} & 0 \le z \le 900 \\ Pwr_{15C}(z) & \text{if} & 900 \le z \le 1100 \end{vmatrix}
$$
 (66)

O comparație între caracteristicile de descărcare date de producător și cele obținute cu modelul empiric propus este prezentată în [Fig. 6-3.](#page-20-0) Seturile de date empirice extrase de pe caracteristicile tipice de descărcare sunt reprezentate prin variabila disch\_data [V], iar curbele Dis<sub>02C</sub>(z), Dis<sub>05C</sub>(z), Dis<sub>1C</sub>(z) și Dis<sub>15C</sub>(z) modelează descărcarea bateriei cu ratele 0.2C, 0.5C, 1C şi, respectiv, 1.5C. Aşa cum rezultă în urma reprezentărilor grafice, curbele de descărcare din foaia de catalog a bateriei GP1865L180 sunt similare cu cele obţinute prin simulare.

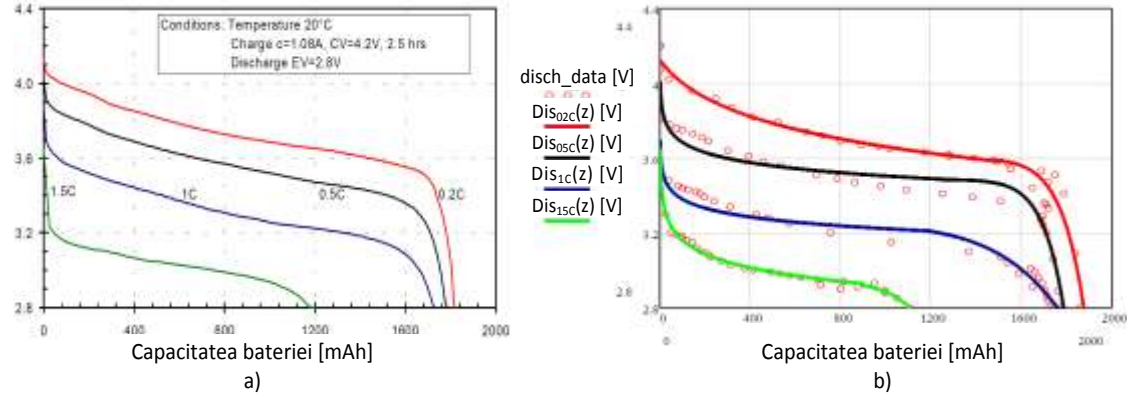

<span id="page-20-0"></span>Fig. 6-3: Caracteristicile tipice de descărcare: a) date de producător; b) obţinute prin simulare

# **A2.7 Proiectarea şi simularea programului pentru dimensionarea micro-reţelei.**

### <span id="page-21-0"></span>**7 Proiectarea şi simularea programului pentru dimensionarea microreţelei.**

Scopul programului de dimensionare a microrețelei este determinarea atâta a numărului de panouri si de baterii cât și a dimensiunii generatoarelor geotermal și cu biomasă ce urmează a fi folosite. Acest capitol prezintă proiectarea programului compatibil Windows PC care are acest rol. Microreţeaua propusă permite integrarea mai multor tipuri de surse regenerabile: energia geotermală, energia solară şi biogazul, dar şi asigurarea unei rezerve de energie electrică care este stocată într-un sistem hibrid format din baterii de condensatoare şi acumulatori de mare capacitate. Sistemul cercetat este de tip off-grid, neconectat la reţea electrică naţională.

Programul propus are la bază doi algoritmi. Primul algoritm calculează capacitatea generatoarelor folosind valoarea medie anuală a consumului de energie electrică cât si pe baza valorii medii anuale a cantității de energie produse de generatoare. Cel de-al doilea, (LPSP - Probabilitatea pierderii sursei de alimentare), pornind de la rezultatele oferite de primul optimizează capacitatea generatoarelor ținând cont de evoluția datelor meteorologice și a sarcinilor la un interval de o oră, estimate pe o durată de 1 an. Algoritmul LPSP folosește o subrutină de predicție a iradiației solare din datele meteorologice mediate pe durata unei luni. Necesitatea acestei subrutine derivă din faptul că majoritatea siturilor care oferă date meteorologice furnizează doar media lunară a iradiației solare.

Cei doi algoritmi prezentați mai sus au la bază calculele de dimensionare prezentate in capitolele de proiectare a generatoarelor microrețelei.

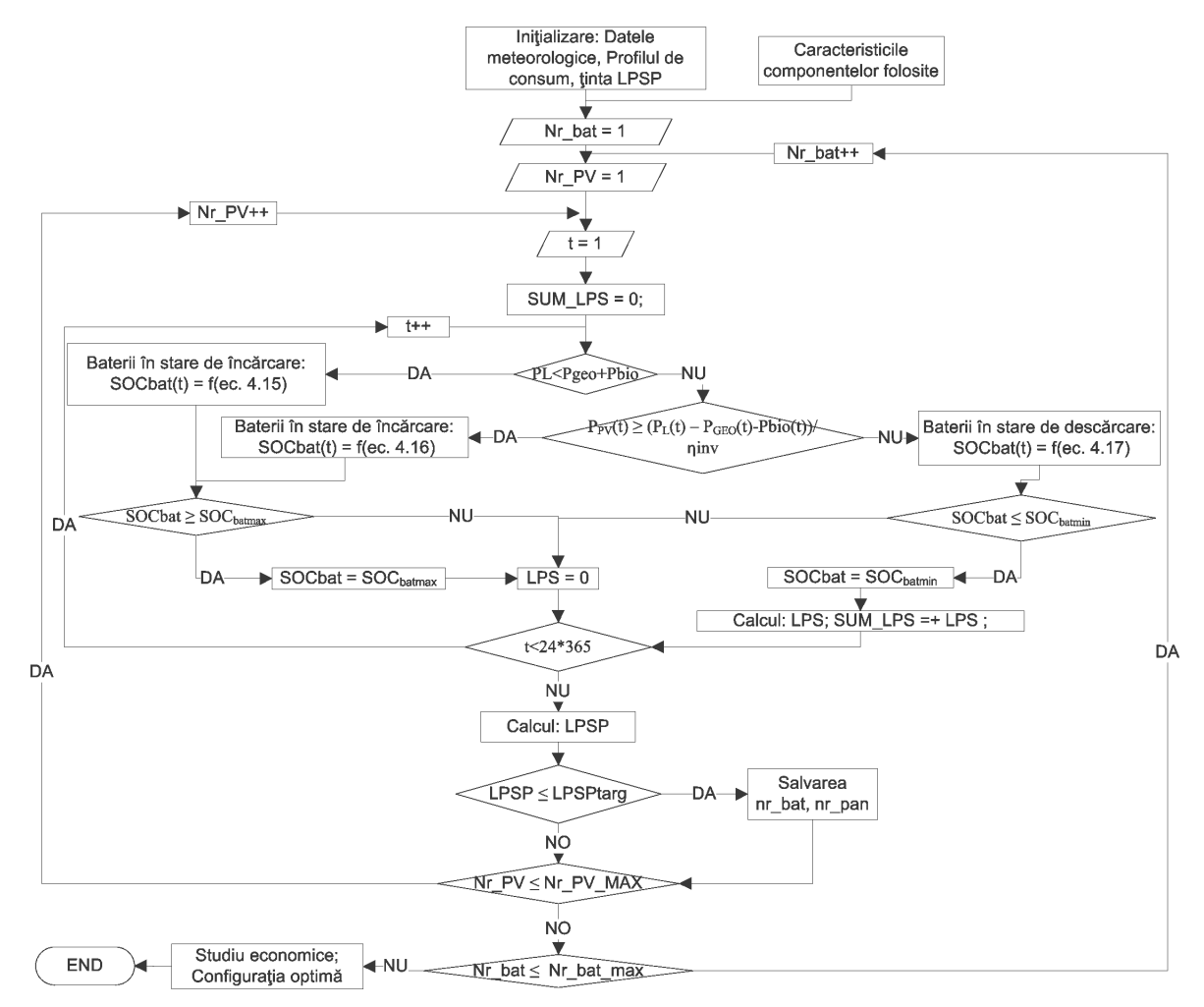

<span id="page-21-1"></span>Fig. 7-1 Algoritmul LPSP

Funcţionarea algoritmului LPSP este reprezentată în organigrama din [Fig. 7-1](#page-21-1). După setarea profilul de consum și inițializarea procentului LPSP dorit, algoritmul de optimizare va porni.

Valoarea LPSP este calculată pentru o durată de timp de un an. Numărul bateriilor şi panourilor este salvat numai dacă valoarea calculată pentru LPSP este mai mare decât o valoare setată de utilizator. La finalul procesului are loc un studiu economic și este afişată configuraţia optimă a sistemului.

### <span id="page-22-0"></span>**7.1 Predicţia iradiaţiei solare**

Datele aferente iradiatiei solare se găsesc sub formă de medie lunară. Se poate determina iradiaţia solară orară folosind ecuaţia (67).

$$
r_t = \frac{G_t}{H} \tag{67}
$$

Unde:

 $G_t$  - iradiația solară orară

H – iradiaţia solară lunară

 $r_t$  - proporție dintre radiația orară și radiație de zi

Valoarea lui r<sub>t</sub> este calculată folosind studiile lui Collares-Pereira și Rabl [5,6]:

$$
r_{t} = \frac{\Pi}{24} \cdot (a + b \cdot \cos \omega) \cdot \left(\frac{\cos \omega - \cos \omega_{s}}{\sin \omega_{s} - \frac{\Pi \cdot \omega_{s}}{24} \cdot \cos \omega_{s}}\right)
$$
(68)

Coeficienții *a* și *b* sunt descriși de următoarele ecuații:

$$
a = 0.409 + 0.5016 \cdot \sin(\omega_s - 60) \tag{69}
$$

$$
b = 0.6609 + 0.4767 \cdot \sin(\omega_s - 60) \tag{70}
$$

În (69) și (70)  $\omega$  și  $\omega_{\gamma}$  reprezintă unghiul orar ("hour angle"), respectiv unghiul orar pentru răsăritul soarelui ("sunset hour angle"). Unghiul orar, ω, descrie poziţia instantanee a soarelui şi se calculează cu subrutina ω, [Fig. 7-2.](#page-23-1) Este pozitiv înainte de amiază şi negativ după amiază. Unghiul orar depinde de variabilele următoare:

- LT timpul local
- LSTM timpul solar local Meridian
- N ziua aleasă din an
- B o variabila temporară
- ΔTgmt diferenţa dintre timpul local şi timpul Greenwich
- EoT Ecuaţia de timp
- Long longitudine unde se află observatorul
- TC factorul de corectie de timp
- LST timpul local solar

Organigrama ω (prezentată în [Fig. 7-2.](#page-23-1)) prezintă funcţionarea subrutinei ω.

### <span id="page-22-1"></span>**7.2 Unghiul orar pentru răsăritul soarelui**

Se poate utiliza relaţia următoare pentru calculul unghiului orar pentru răsăritul soarelui:

$$
\omega_s = \cos^{-1}(-\tan\Phi\tan\delta) \tag{71}
$$

Unde:

Φ – latitudinea

δ - declinaţia

Declinația este unghiul dintre direcția de la observator spre un punct de pe bolta cerească și planul paralel la planul ecuatorului prin punctul în care se află observatorul. Calcularea acestui unghi se face utilizând relația (72):

$$
\delta = 23.45 \sin(360 \times \frac{284 + n}{365})
$$
\n(72)

După ce se cunosc toate variabilele se poate calcula valoarea  $r_{tr}$ , apoi G<sub>t</sub> pentru 8760 de valori (365 zile, 24 ore/zi). In [Fig. 7-2.](#page-23-1) este reprezentată funcționarea subrutinei de predicției a iradiației solare din oră în oră.

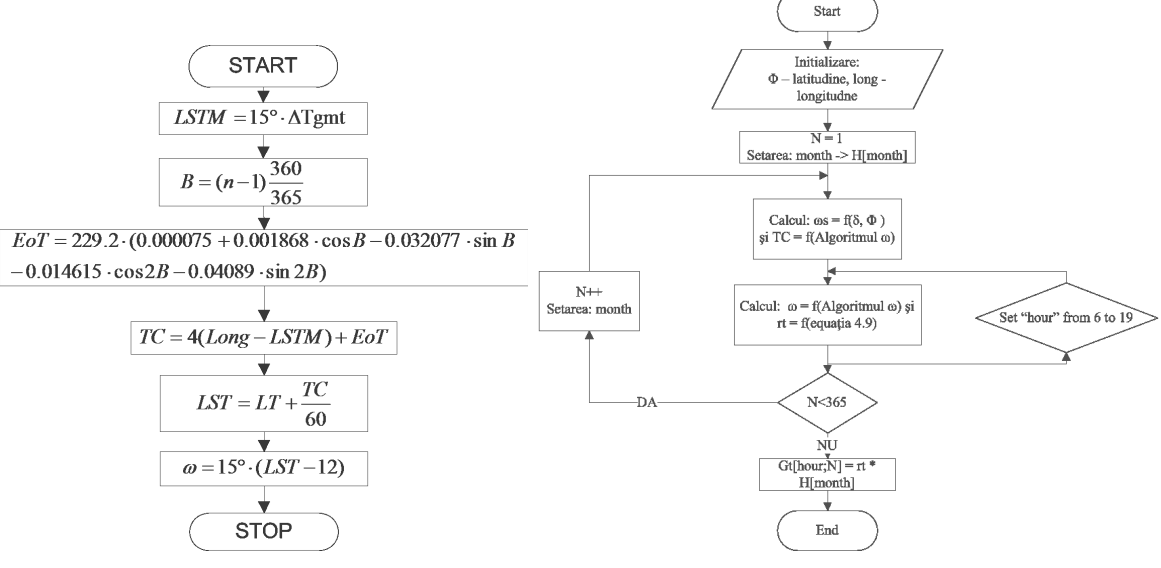

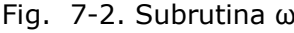

<span id="page-23-1"></span>Fig. 7-2. Subrutina ω Fig. 7-3. Predicţiei iradiaţiei solare din oră în oră

## <span id="page-23-0"></span>**7.3 Structura interfeţei de simulare şi optimizare a microrețelei**

Structura interfeţei de simulare şi optimizare a microrețelei este prezentată în figura următoare și are următoarele componente.

- Fereastra de consum Primary Load
- Fereastra Set de date meteorologice Solar Resource Inputs
- Fereastra Caracteristicile panourilor fotovoltaice PV Characteristics
- Fereastra Caracteristicile bateriilor Battery Characteristics
- Fereastra Energia Geotermală Geothermal Energy Generator
- Fereastra Energie din biogaz BioEnergy Generator.

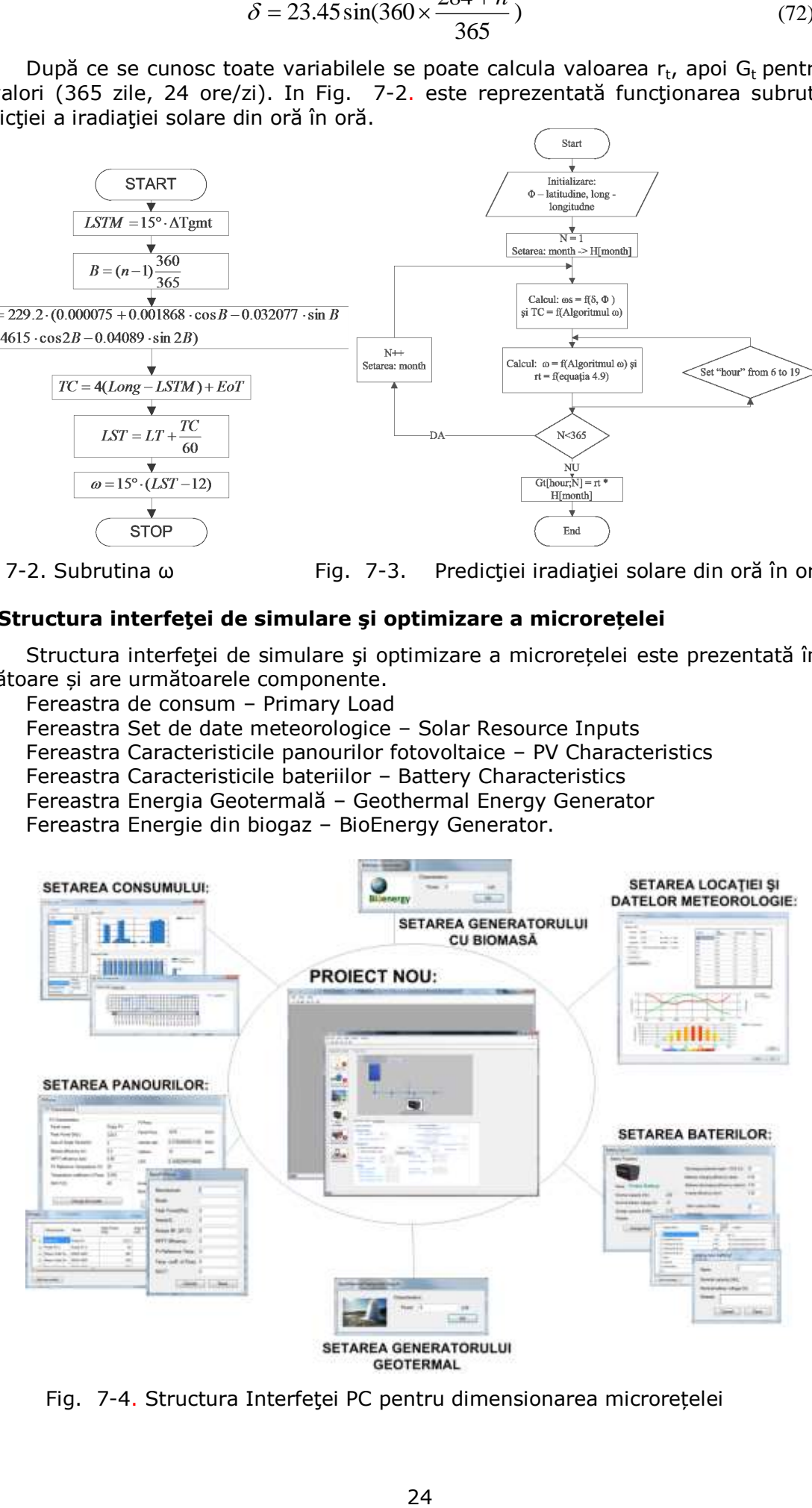

Fig. 7-4. Structura Interfeţei PC pentru dimensionarea microrețelei

Interfața are 2 ferestre părinte: fereastra "Main" și fereastra "Proiect Nou".

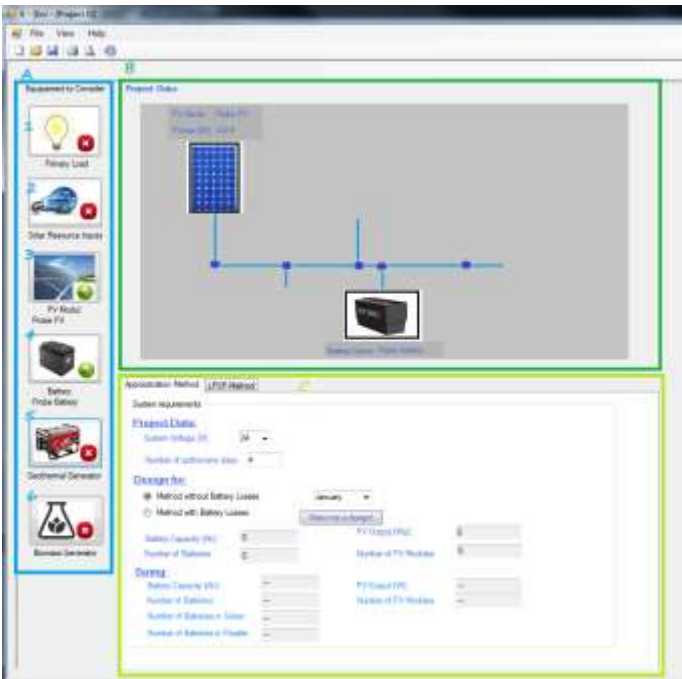

Fig. 7-5 Construirea unui proiect

# <span id="page-24-0"></span>**7.4 Prezentarea programului de dimensionare printr-un studiu de caz**

Se poate observa în [Fig. 7-6](#page-24-2) că la pornire sistemul este inițializat doar cu baterii şi panouri fotovoltaice.

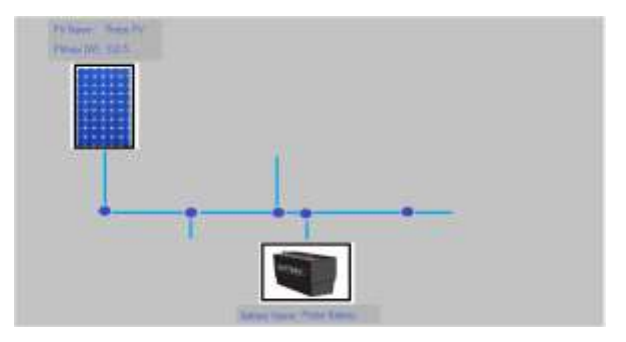

<span id="page-24-2"></span>Fig. 7-6 Sistem propus – iniţializare proiectului nou

Procesul de dimensionare poate să fie pornit doar dacă sunt setate profilului de consum şi condiţiile climatice. În caz contrar apare un mesaj de eroare ca în figura următoare.

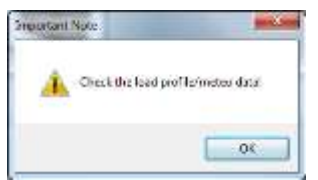

Fig. 7-7 Mesaj de eroare

# <span id="page-24-1"></span>**7.4.1 Setarea consumului:**

Apăsând butonul Primary Load". ( 0, va apărea interfața de setarea a consumatorilor – [Fig. 7-8.](#page-25-1)

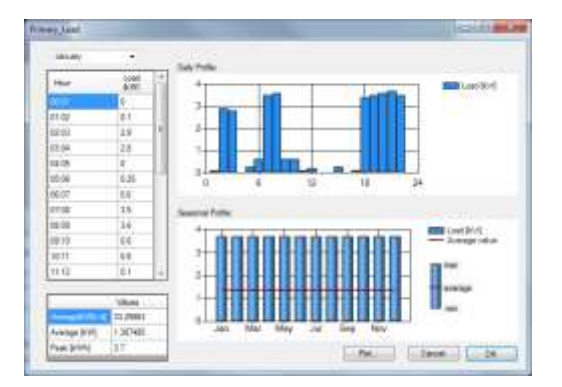

<span id="page-25-1"></span>Fig. 7-8 Profilul de consum aplicat

În tabelul de consum va fi introdus profilul prezentat în [Fig. 7-9.](#page-25-2) Pe graficul "Daily Profile" se poate vizualiza profilul prezentat. Pe graficul "Seasonal Profil" se poate vizualiza profilul sarcinilor extrapolat pe un an. Fereastra afișează valorile medii, minime și maxime ale consumului pentru fiecare lună. Trebuie menţionat că în acest exemplu este specificat un consum constant pe durata de un an. Nu există diferenţe între lunile anului. Utilizatorul poate să adauge un consum variabil schimbând numele lunii. Apăsând butonul Plot, programul deschide o fereastră nouă unde se poate vizualiza detaliat puterea consumată pe oră sau pe zi.

| m<br>۰<br>-<br>÷<br>۰<br>٠<br>٠<br><br>u |  |
|------------------------------------------|--|

<span id="page-25-2"></span>Fig. 7-9 Consum în formă mai detaliată

# <span id="page-25-0"></span>**7.4.2 Setarea locaţiei şi datelor meteorologice:**

**Condiţii climatice**: Proiectarea sistemului responsabil cu asigurarea energiei din resurse regenerabile foloseşte date climatice din zona Oradea. Apăsând butonul "Solar

Resource Inputs". (  $\bullet$  ) se deschide o fereastra nouă. Detalii legate de iradiația solară sunt prezentate în [Fig. 7-10.](#page-25-3) In această fereastră utilizatorul poate schimba locația iar datele meteorologice vor fi încărcate automat sau poate introduce datele meteorologice manual.

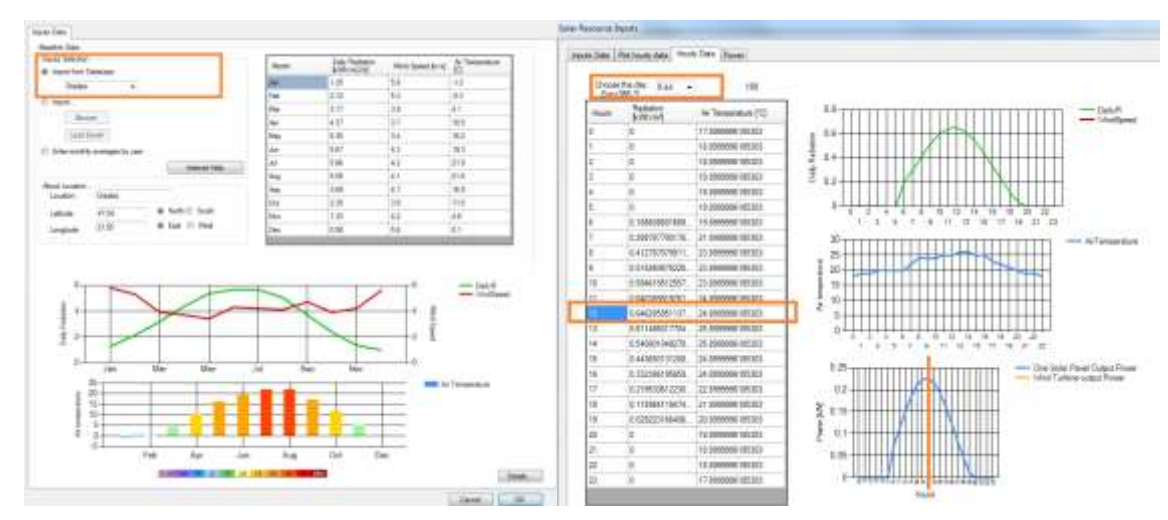

<span id="page-25-3"></span>Fig. 7-10 Locaţia şi date meteorologice

Actionând meniul "Power", se poate analiza puterea de la ieșirea a ariei de panouri solare în funcţie de numărul de panouri folosite. **Observaţie:** Fila aceasta funcţionează numai dacă a fost aleasă o zi.

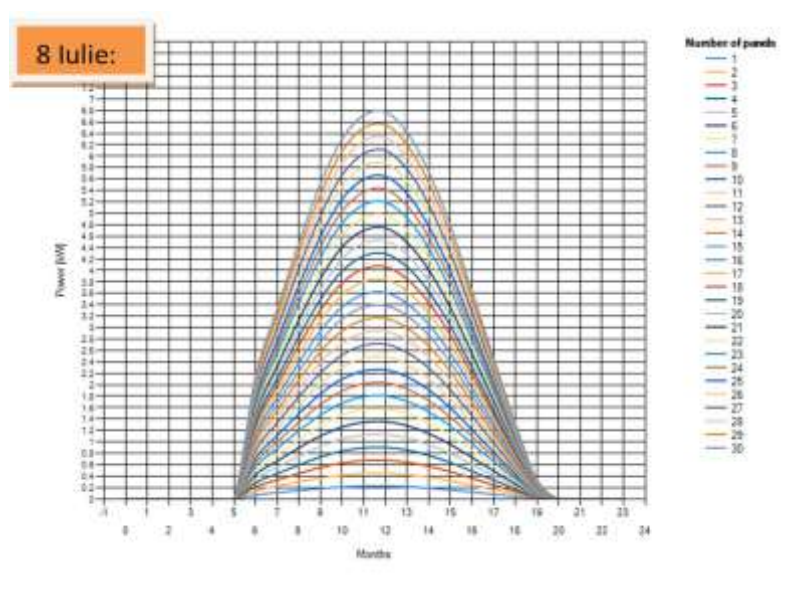

Fig. 7-11. Puterea de la ieșirea ariei de panouri solare

## <span id="page-26-0"></span>**7.4.3 Setarea tipului de panou:**

La pornirea programului modelul panoului fotovoltaic este iniţializat in fereastra "Probe PV". Apăsând butonul "Solar Resource Inputs". ( 35) se poate modifica modelul panoului care urmează a fi folosit. Modelul panoului poate fi ales dintr-o bază de date existentă în program sau poate fi introdus manual.

|               | <b>PV Dranchement</b>                                 | <b>Children Time</b>                                                                                                    | <b>ARTICO</b>                   |                             |                                          |                    |
|---------------|-------------------------------------------------------|----------------------------------------------------------------------------------------------------|---------------------------------|-----------------------------|------------------------------------------|--------------------|
| <b>VTable</b> |                                                       | $\frac{1}{2} \left( \frac{1}{2} \right) \left( \frac{1}{2} \right) \left( \frac$ | <b>They decisent</b>            | Extra                       |                                          |                    |
|               | <b>Manufacture</b>                                    | <b>Touck</b><br>---                                                                                                    | <b>Rydel</b><br>Fed: Power(Mg); | . .<br>Emil<br>$-100 - 100$ | Module<br><b><i>Dicempt</i></b><br>05 CL | MPPT.<br>Distance: |
| $+27$         |                                                       | <b>Roberty</b>                                                                                                    | Amazin 21.                      | Ξ                           | 0.3                                      | 130                |
| э             | Distant PV.2                                          | <b>Prote PV 2</b>                                                                                                    | <b>Robert OS Co</b>             | M.<br>12                    | 3.954                                    | 136                |
|               | :Resurr Salar Ex. 8505-2895                           |                                                                                                    | HERT DELINING                   | 9.56                        | 6.1499                                   | 4.96               |
|               | E. TRANSITION FO. BOOK-12200                          |                                                                                                    | TV Minimizer Terms 25           |                             | ATMAS                                    | 1.01               |
|               | <b>Complete Ministry, Imm and</b><br><b>MARKETING</b> |                                                                                                    | Term coeff of Peace 3.004       |                             | <b>Aires</b><br><b>COLER</b>             | m                  |
|               | Add new model                                         |                                                                                                    | <b>BOCT</b>                     | e.<br>Cantal (1) Excellent  | Count                                    | <b>The</b>         |

Fig. 7-12. Schimbarea modelul

# <span id="page-26-1"></span>**7.4.4 Setarea tipului de baterilor:**

Implicit este selectată o baterie generică. Utilizatorul are posibilitatea să modifice tipul bateriei făcând un click pe butonul "Battery":

|  |  |                 |         |                   | <b>Middle</b>    |
|--|--|-----------------|---------|-------------------|------------------|
|  |  |                 | 381     |                   |                  |
|  |  |                 | 294     |                   |                  |
|  |  | $\overline{12}$ |         |                   |                  |
|  |  |                 |         | <b>CONTRACTOR</b> |                  |
|  |  |                 | $12 -$  |                   |                  |
|  |  |                 | $tt -$  |                   |                  |
|  |  |                 | $-1.36$ |                   | II you (But tare |
|  |  |                 |         |                   |                  |
|  |  |                 |         |                   | trimmingents     |

Fig. 7-13 Schimbarea tipul bateriei

# <span id="page-27-0"></span>**7.4.5 Setarea generatorului geotermal:**

Apăsând butonul "Geothermal Generator" - **430**, o nouă fereastră este disponibilă unde se poate introduce puterea generatorului geotermal.

| Disracconstice. |    | <b>Characteristics</b> |     |
|-----------------|----|------------------------|-----|
| Power           | kW | From                   | W   |
|                 |    |                        | OK. |

Fig. 7-14 Generator geotermal - setare

# <span id="page-27-1"></span>**7.4.6 Setarea generatorului cu biomasă:**

Apăsând butonul "Biomass Generator" - , o nouă fereastră este disponibilă unde se poate introduce puterea generatorului cu biomasa.

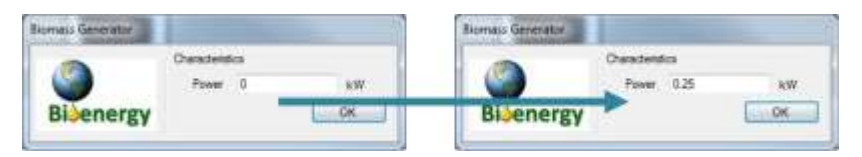

Fig. 7-15 Generator cu biomasă – setare

După setările realizate rezultă sistemul din figura următoare.

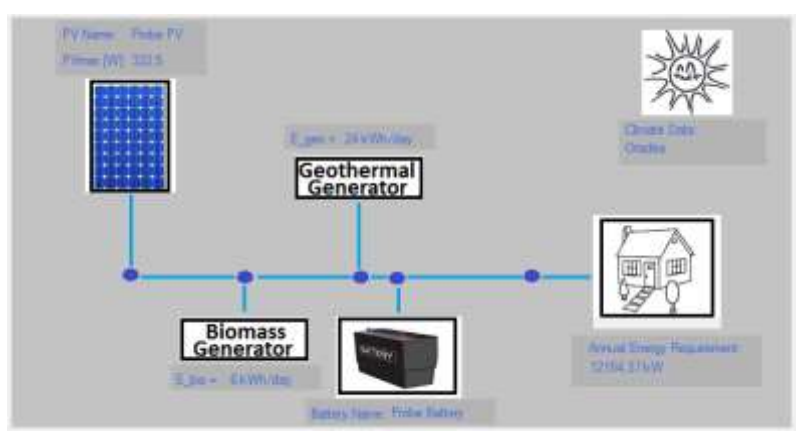

Fig. 7-16 Sistem propus – cu toate resurse disponibile

# <span id="page-27-2"></span>**7.4.7 Rezultate preliminare obținute folosind programul propus:**

- Algoritmul de estimare a dimensiunii sistemului folosește:
- Tensiunea sistemului este egală cu 48V
- Zilele independente de funcționare (zilele înnorate): 4

În lunile calde, de exemplu, în luna august programul sugerează dimensionarea următoare:

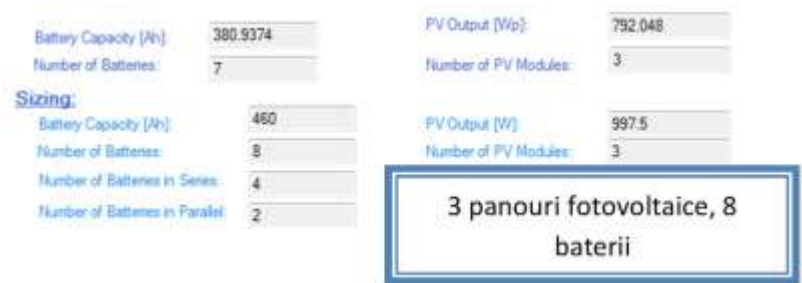

Fig. 7-17 Dimensionarea sistemului fotovoltaic – august +  $E_{\text{geo}}$ ,  $E_{\text{bio}}$ 

În luna cea mai nefavorabilă din punct de vedere al iradiaţiei solare, aplicaţia specifică 13 panouri cu 8 baterii.

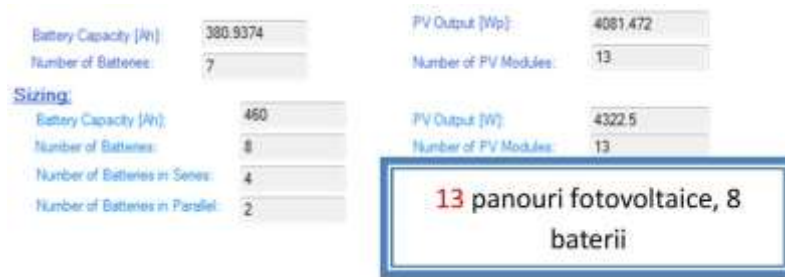

Fig. 7-18 Dimensionarea sistemului fotovoltaic – decembrie +  $E_{\text{geo}}$ ,  $E_{\text{bio}}$ 

După aplicare a algoritmului de optimizare rezultă un număr de 14 panouri fotovoltaice și 8 baterii:

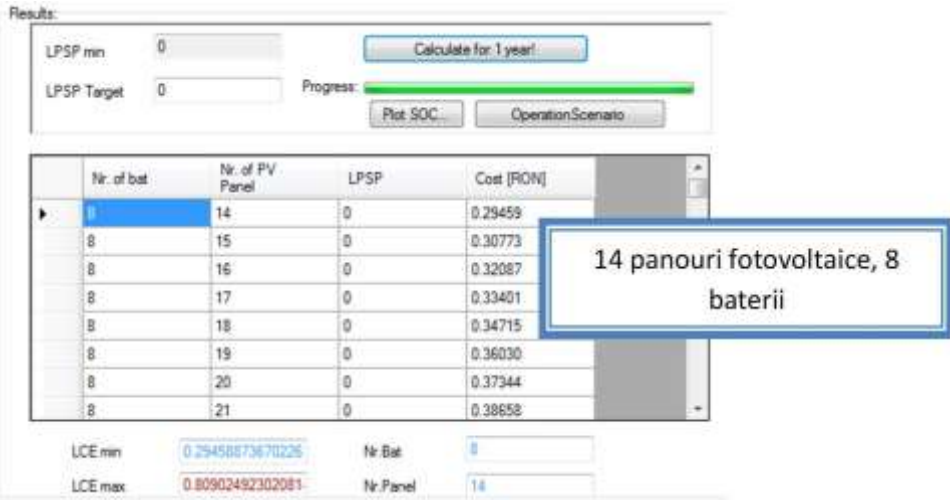

Fig. 7-19 Dimensionarea sistemului fotovoltaic + Metoda LPSP +  $E_{\text{geo}}$ ,  $E_{\text{bio}}$ 

Preţul unui kWatt de energie produs de resurse regenerabile este 0.29 RON/kW.

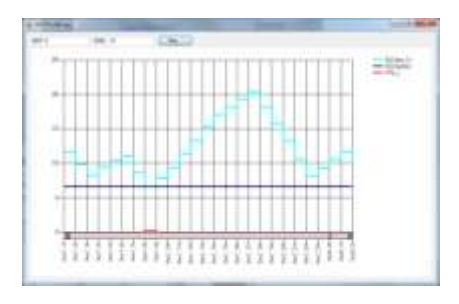

Fig. 7-20 Verificarea pierderii

Dacă se utilizează 13 panouri fotovoltaice se observă că au apărut pierderi ale sursei de alimentare în luna decembrie, începând cu ziua 7. Pierderile sunt la ora 8.

Utilizatorul poate studia energia produsă de resursele regenerabile apăsând butonul "Operation Scenario".

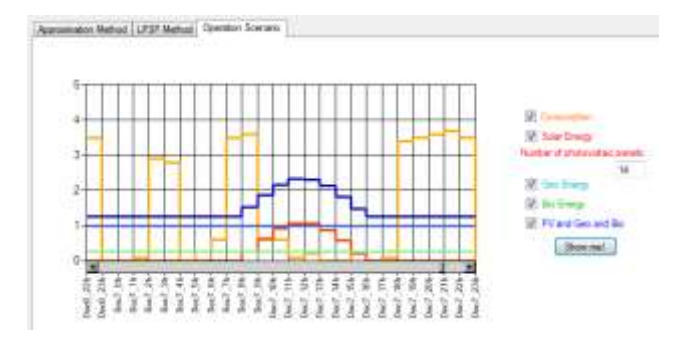

Fig. 7-21 Energie produse de resurse regenerabile şi consumul

# **Bibliografie**

1. Dorin Petreus, Radu Etz, Toma Patarau, Cristian Orian – Microgrid concept based on distributed renewable generators for a greenhouse, Acta Technica Napocensis Electronics and Telecommunications, vol. 56, no. 2 2015, pp. 31-36.

2. S. Diaf, D. Diaf, M. Belhamel, M. Haddadi, A. Louche. A methodology for optimal sizing of autonomous hybrid PV/wind system. Energy Policy Volume 35, Issue 11, November 2007, Pages 5708–5718.

3. K. Patlitzianas, K. Karagounis, "The progress of RES environment in the most recent member states of the EU", Renewable Energy, vol. 36, pp. 429-436, 2011.

4. Patarau Toma, Petreus Dorin, Etz Radu, Moga Daniel, "Sizing photovoltaic-wind microgrid, with battery storage and grid connection", 2014 IEEE International Conference on Automation, Quality and Testing, Robotics AQTR 2014, May 2015, Cluj Napoca, Romanaia.

5. Oana-Cătălina Ţăpurică, FlorinTache, "An empirical analysis of the projects aiming sustainable energy Development (SED) in Romania", *Renewable and sustainable energy reviews*, Vol. 37, 2014, pp. 13-20.

6. Muyiwa S. Adaramola, Samuel S. Paul, Olanrewaju M. Oyewola, "Assessment of decentralized hybrid PV solar-diesel power system for applications in Northern part of Nigeria", *Energy for Sustainable Development*, Vol. 19, 2014, pp. 72-82.

7. Muyiwa S. Adaramola, "Viability of grid-connected solar PV energy system in Jos, Nigeria", *Electrical Power and Energy Systems*, Vol. 61, 2014, pp. 64-69.

8. Rohit Sen, Subhes C. Bhattacharyya, "Off-grid electricity generation with renewable energy technologies in India: An application of HOMER", *Renewable Energy*, Vol. 62, 2014, pp. 388-398.

9. J.G. Castellanos, M. Walker, D. Poggio, M. Pourkashanian, W. Nimmo, "Modelling an offgrid integrated renewable energy system for rural electrification in India using photovoltaics and anaerobic digestion", *Renewable Energy*, Vol. 74, 2015, pp. 390-398.

10. A. Grama, T. Patarau, E. Lazar, D. Petreus – Estimating the Size of the Renewable Energy Generators in an Isolated Solar-Biodiesel Microgrid with Lead-Acid Battery Storage, Journal of Electrical and Electronics Engineering, vol. 8, no. 2, pp. 15-18, octombrie 2015.

11. Mehdi Savaghebi, IEEE, Alireza Jalilian, Juan C. Vasquez, Josep M. Guerrero, "Secondary Control Scheme for Voltage Unbalance Compensation in an Islanded Droop-Controlled Microgrid", IEEE transactions on Smart Grid, vol. 3, no. 2, june 2012.

12. A. Engler, "Control of parallel operating battery inverters", available at: [http://renknownet2.iwes.fraunhofer.de/pages/hybird\\_system/data/2000aix-en](http://renknownet2.iwes.fraunhofer.de/pages/hybird_system/data/2000aix-en-provence_engler_pv-hybrid.pdf)[provence\\_engler\\_pv-hybrid.pdf.](http://renknownet2.iwes.fraunhofer.de/pages/hybird_system/data/2000aix-en-provence_engler_pv-hybrid.pdf)

13. Irving B, Jovanovic M. Analysis, design, and performance evaluation of droop currentsharing method. In: IEEE Applied power electronics conference and exposition (APEC); 2000. p. 235–41.

14. Guerrero JM, Vasquez JC, Matas J, Vicuña LGD, Castilla M. Hierarchical control of droopcontrolled AC and DC microgrids a general approach toward standardization. IEEE Trans Ind Electron 2011;58(1):158–72.

15. \*\*\*, "Datasheet for model no. GP1865L180", GP Batteries, Inc., Spec. no. GPI-QC-SDS1865L180-R0, 2002.